**Е. А. ВАСИЛЬЕВА**

# **ТЕХНОЛОГИЯ ОБРАЩЕНИЯ С ТВЕРДЫМИ КОММУНАЛЬНЫМИ ОТХОДАМИ**

# **Часть 2**

**Учебное пособие**

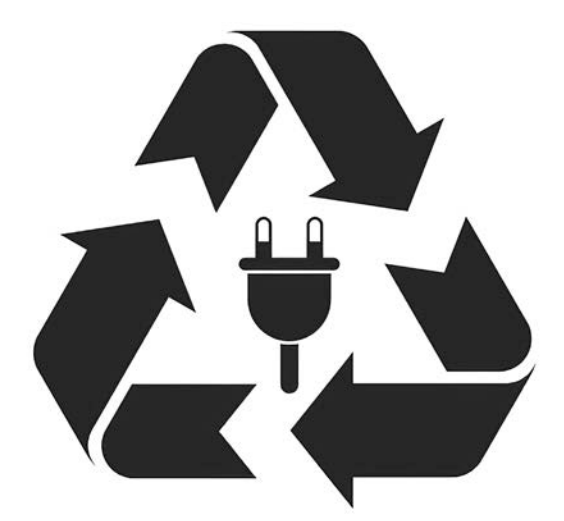

**Санкт-Петербург**

**Министерство науки и высшего образования Российской Федерации**  ФЕДЕРАЛЬНОЕ ГОСУДАРСТВЕННОЕ БЮДЖЕТНОЕ ОБРАЗОВАТЕЛЬНОЕ УЧРЕЖДЕНИЕ ВЫСШЕГО ОБРАЗОВАНИЯ

> **«Санкт-Петербургский государственный университет промышленных технологий и дизайна» Высшая школа технологии и энергетики**

> > **Е. А. Васильева**

# **ТЕХНОЛОГИЯ ОБРАЩЕНИЯ С ТВЕРДЫМИ КОММУНАЛЬНЫМИ ОТХОДАМИ**

# **ЧАСТЬ 2**

# **Учебное пособие**

Утверждено Редакционно-издательским советом ВШТЭ СПбГУПТД

Санкт-Петербург 2021

#### *Рецензенты:*

кандидат технических наук, заведующий кафедрой охраны окружающей среды Санкт-Петербургского государственного университета промышленных технологий и дизайна *О. А. Шанова*; кондидат технических наук, инженер ООО «РЭЦ "Петрохим-Экология"» *А. В. Братцева*

## **Васильева Е. А.**

**В 191** Технология обращения с твердыми коммунальными отходами: учебное пособие / Е. А. Васильева. – СПб.: ВШТЭ СПбГУПТД, 2021. Часть 2. – 77 с. ISBN 978-5-91646-264-7

Учебное пособие соответствует программе и учебному плану дисциплины «Технология обращения с твердыми коммунальными отходами» для студентов, обучающихся по направлению подготовки 18.04.02 «Энерго- и ресурсосберегающие процессы в химической технологии, нефтехимии и биотехнологии».

В учебном пособии приведены общие сведения и нормативные требования к объектам обезвреживания, энергетической утилизации и размещения твердых коммунальных отходов, а также способы очистки и утилизации выбросов в атмосферный воздух, формирующихся при осуществлении технологических процессов на указанных объектах. Методики расчета, приведенные в пособии, могут быть использованы для решения практических задач при организации обработки, утилизации, обезвреживания и размещения твердых коммунальных отходов и свалочного газа, а также для написания курсовых и выпускных квалификационных работ.

Настоящее пособие предназначено для подготовки студентов магистратуры очной и заочной форм обучения. Отдельные разделы пособия могут быть полезны учащимся аспирантуры и слушателям в системе дополнительного профессионального образования

> УДК 64:502.7 (075) ББК 65.9(2)441я7

ISBN 978-5-91646-264-7

© ВШТЭ СПбГУПТД, 2021 © Васильева Е. А., 2021

### **ВВЕДЕНИЕ**

Задача выбора технологии обращения с твердыми коммунальными отходами (ТКО) – одна из важнейших экологических задач современности.

По сведениям Всемирного банка (THE WORLD BANK) в мире образуется более 2 млрд т/год ТКО, и это количество ежегодно возрастает на 2–5 %. Порядка 3,5 % от указанного количества ТКО образуется на территории России [1].

До 45 % фракций твердых отходов от жилищ, бытовых помещений организаций и предприятий являются потенциальными материальными или энергетическими ресурсами, однако доля ТКО, вовлеченных в хозяйственный оборот в России, составляет порядка 3–4 %.

Таким образом, внедрение принципов цикличной экономики (улучшение экологической ситуации с одновременным извлечением из обращения с отходами выгоды) можно считать одной из стратегических задач России в области обращения с ТКО.

Для обеспечения решения указанной задачи согласно Постановлению Правительства РФ № 1657 до 2026 г. объекты обработки, утилизации, обезвреживания и размещения отходов подлежат приведению в соответствие с «Едиными требованиями к объектам обработки, утилизации, обезвреживания, размещения твердых коммунальных отходов» [2].

Задача формирования и управления комплексной системой обращения с ТКО, предотвращения вредного воздействия указанных отходов на здоровье человека и окружающую среду, вовлечения ТКО в хозяйственный оборот в качестве источника вторичных ресурсов возложена на Российского экологического оператора [3].

В Высшей школе технологии и энергетики в учебный план магистратуры по направлению «Энерго- и ресурсосберегающие процессы в химической технологии, нефтехимии и биотехнологии» включена

дисциплина «Технология обращения с твердыми коммунальными отходами», которая предусматривает лекции, практические занятия и курсовую работу.

Настоящее учебно-методическое пособие позволит выработать у студентов соответствующие компетенции, закрепить полученные знания и подготовить их к решению задач, столь значимых для государства в настоящее время.

## **1. ЭНЕРГЕТИЧЕСКАЯ УТИЛИЗАЦИЯ ТКО**

### **1.1. Термические методы переработки ТКО**

Температура начала разложения каждого из компонентов твердых коммунальных отходов находится в диапазоне 250–260 °C, температура воспламенения находится в диапазоне 300–500 °C. Исходя из этого термические методы переработки отходов могут быть условно разделены на две группы по температурному режиму работы и конструкции реакторов (рис. 1.1).

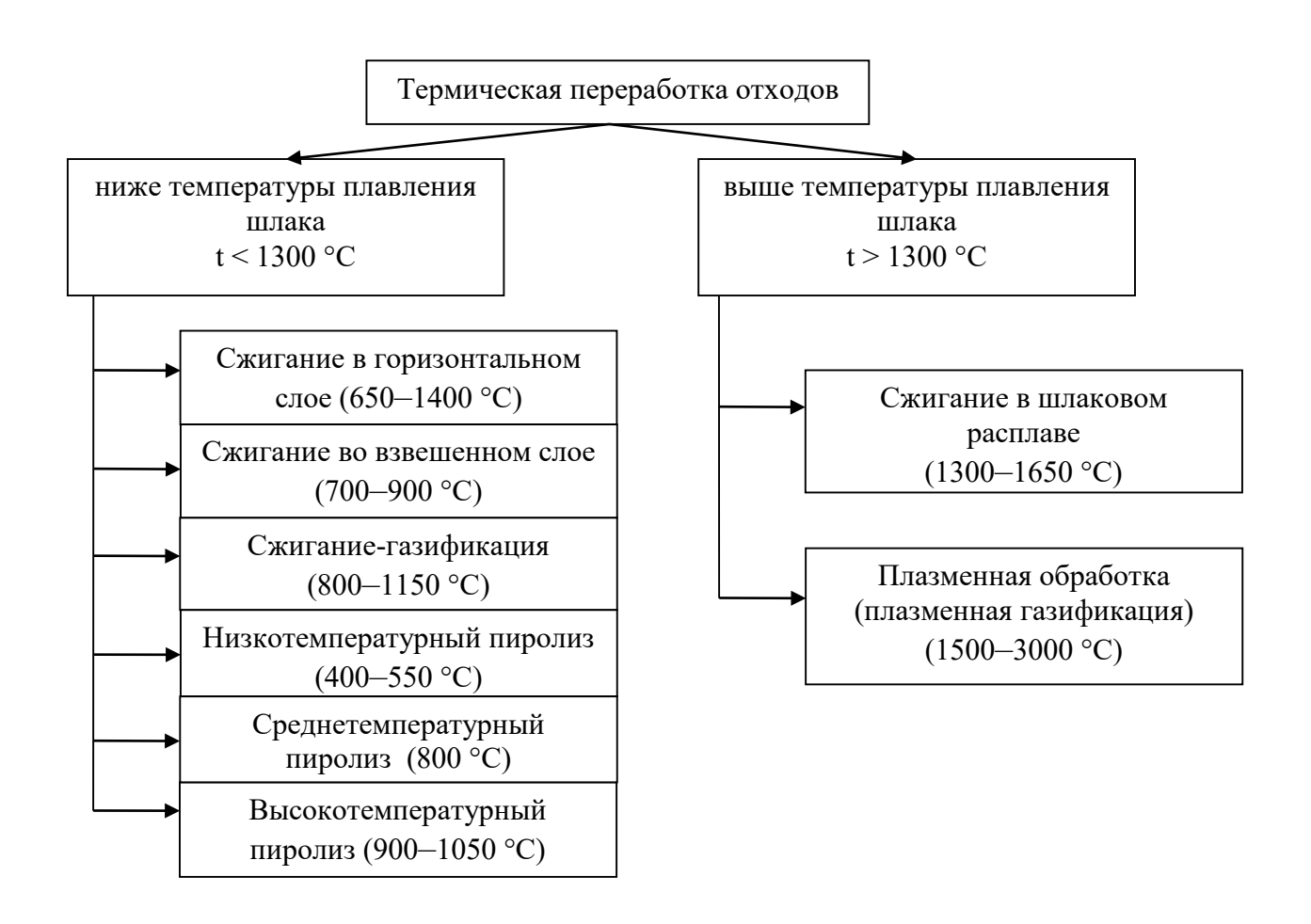

Рис. 1.1. Основные термические методы переработки отходов

*Сжигание-газификация* – это термическое разложение отходов, содержащих органические вещества, окислителем (воздухом, кислородом, водяным паром, углекислым газом или их смесью) с расходом ниже стехиометрического, с получением генераторного газа (синтез-газа) и твердого или расплавленного минерального продукта.

*Пиролиз* – это процесс термического разложения органосодержащих отходов при дефиците или отсутствии окислителя, в результате которого образуется 3 горючих фракции: пиролизный газ (пирогаз), полукокс и высококипящие смолообразные вещества.

В зависимости от температуры процесса различают три вида пиролиза:

1) низкотемпературный (400 °С–550 °С). Результатом является максимальный выход жидких и твердых продуктов и минимальный выход пирогаза (с наибольшей теплотой сгорания);

2) среднетемпературный (800 °С). Выход газа увеличивается при уменьшении его теплотворной способности, выход смолообразных веществ и коксового остатка уменьшается;

3) высокотемпературный (900 °С–1050 °С). Выход смолообразных и твердых веществ минимален, но выход пирогаза наибольший (наиболее низкая теплота сгорания) [4].

*Сжигание в шлаковом расплаве* – это термическое разложение отходов, содержащих органические вещества, в шлаковой ванне, барботируемой с помощью кислородно-воздушного дутья в присутствии шлаков ТЭЦ.

*Плазменная газификация* – это термическое разложение отходов, содержащих органические вещества, в струе воздушной (воздушно-паровой) плазмы, нагретой до температуры более 1500 °С.

Также все термические методы переработки ТКО с учетом современного законодательства могут быть разделены на методы обезвреживания и утилизации отходов [3].

*Обезвреживание ТКО* – уменьшение массы отхода, изменение его физических и химических свойств (включая сжигание без предварительной обработки) в целях снижения негативного воздействия ТКО на здоровье человека и окружающую среду.

*Энергетическая утилизация* – использование ТКО в качестве вторичных энергетических ресурсов (сжигание, высокотемпературная обработка) после извлечения из них полезных компонентов на объектах обработки, соответствующих требованиям законодательства.

Таким образом, отнесение технологии термической переработки ТКО к обезвреживанию или к утилизации зависит от наличия стадии обработки (сортировки, обогащения) твердых коммунальных отходов перед подачей в высокотемпературный реактор. Такой подход обусловлен двумя важными причинами:

1. В последние годы в России на законодательном уровне реализуется комплексный подход к решению проблем изменения окружающей среды (национальный проект «Экология»), в рамках которого реализуется экономика замкнутого цикла (циклическая экономика) в сфере обращения с ТКО. Основным принципом циклической экономики является возобновление ресурсов – вторичное использование и извлечение прибыли при обращении с отходами [5].

2. Сжигание твердых коммунальных отходов при температуре 600–1000 °С без стадии предварительного обогащения приводит к образованию значительного количества газообразных экотоксикантов и суперэкотоксикантов: диоксинов, фуранов, тяжелых металлов, которые могут в составе дымовых газов поступать в атмосферу, а также к образованию опасных золошлаковых отходов, которые обычно направляют на размещение на ОРО (30–50 % от первоначальной массы ТКО) (табл. 1.1).

Таблица 1.1 – Сравнительный анализ технологий термической переработки ТКО

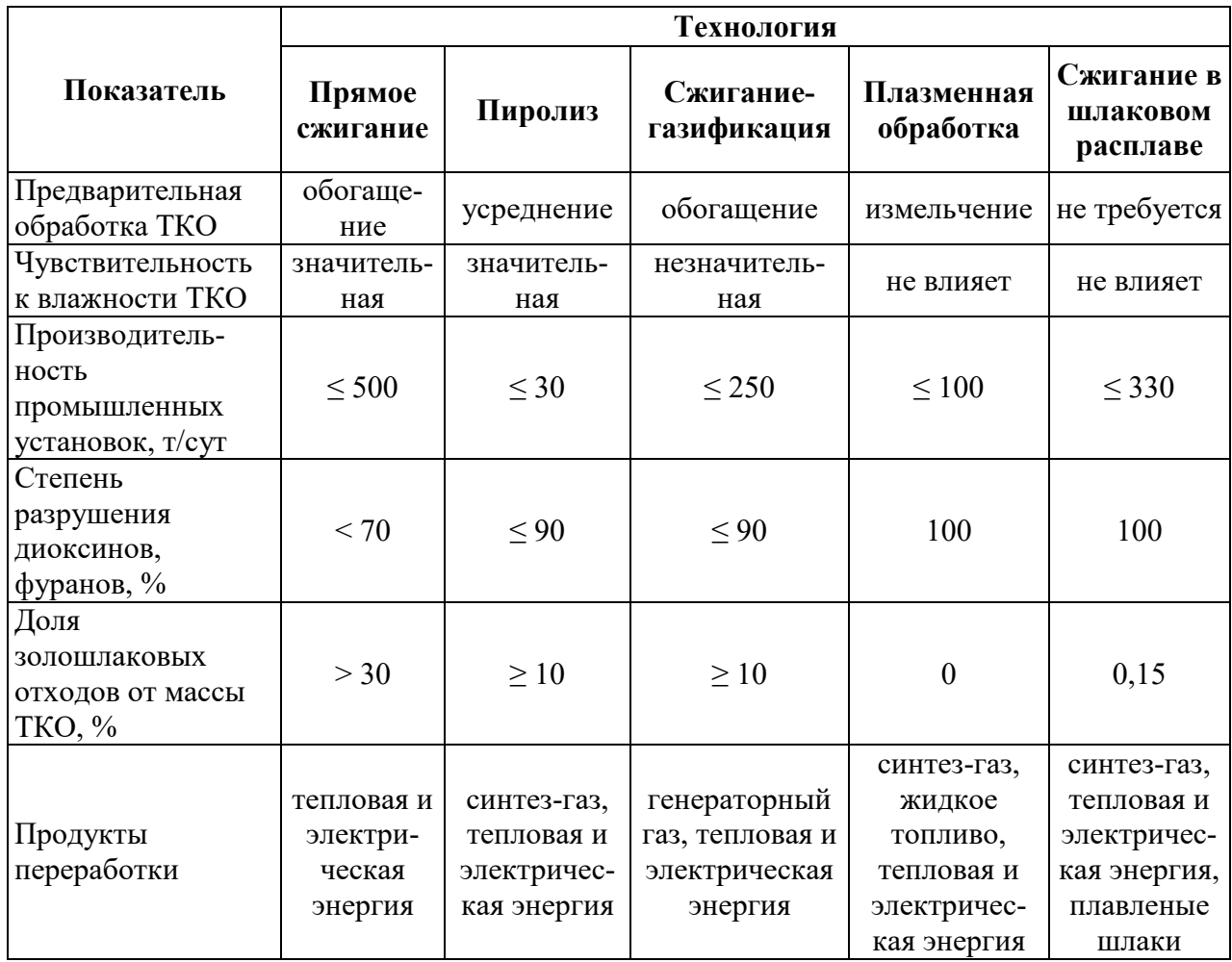

Основными источниками хлорорганических соединений являются утильные фракции – пластмассы (50 %) и макулатура (25 %). Основными балластными фракциями – стекло, черные и цветные металлы, которые также относятся к ценным вторичным материальным ресурсам (ВМР). В этом случае нельзя считать термическую обработку ТКО утилизацией, поскольку не достигается ни одна из её целей – получение продукции, выполнение работ, оказание услуг. Продукцией в случае сжигания ТКО могла бы служить тепловая энергия, но, как правило, при термической переработке несортированных ТКО вырабатываемой энергии недостаточно даже для поддержания параметров самого процесса и требуется подвод энергии извне. Обогащение ТКО позволяет снизить экологические риски и повысить калорийность отхода.

Таким образом, целесообразность термического обезвреживания твердых коммунальных отходов путем сжигания определяется при разработке территориальной схемы обращения с ТКО на территориях, для которых отсутствует экономическая целесообразность обработки и утилизации ТКО в силу природно-климатических и географических особенностей территорий, плотности населения, низкого уровня объема образования твердых коммунальных отходов [2]. На указанных территориях термическое обезвреживание ТКО может быть реализовано не только путем строительства новых объектов обезвреживания (мусоросжигательных заводов), но и путем модернизации существующих ТЭЦ с заменой блоков, работающих на ископаемом топливе, блоками сжигания отходов.

### **1.2. Мусоросжигательные заводы**

К мусоросжигательным заводам (МСЗ) относятся и заводы по обезвреживанию ТКО, и заводы по их энергетической утилизации.

Распространение практики термического обезвреживания ТКО, как было отмечено выше, осложнено комплексом социальных, экологических, экономических и технических факторов. К социальным относятся, в первую очередь, низкий уровень информированности населения, отсутствие системы экологического просвещения и пропаганды в указанной области. Экологические проблемы мусоросжигания очевидны: нерациональное использование ВМР, образование высокотоксичных выбросов в атмосферный воздух, образование сточных вод (фильтрата) и вторичных отходов, физические воздействия на компоненты окружающей среды (тепловое загрязнение и др.). Однако большинство из этих проблем решаются путем применения современных технологий: мусоросортировочных комплексов, газоочистных и пылеулавливающих установок, рекуператоров тепловой энергии и др.

Экономические сложности обусловлены достаточным количеством природных топливных ресурсов в России, отсутствием серийного производства отечественного мусоросжигательного оборудования, сопоставимого по уровню эффективности с зарубежными аналогами, значительными капитальными и эксплуатационными затратами на основное и вспомогательное оборудование, а также на осуществление вспомогательных операций (сбор, транспортирование ТКО и т. п.), наличием в нашей стране значительных территорий, которые могут быть использованы под ОРО, и другими факторами. Технические сложности связаны также с неравномерностью генерации энергии на МСЗ, а значит и с отсутствием гарантий выполнения обязательств по выдаче энергии потребителям. Электрический КПД наиболее современных мусоросжигательных заводов обычно не превышает 30 %. Столь низкое значение обусловлено нестабильностью фракционного состава и свойств сжигаемых ТКО, значительными колебаниями низшей теплоты сгорания отхода (табл. 1.2) [4, 6].

Таблица 1.2 – Характеристики некоторых горючих компонентов ТКО (данные приведены по Москве)

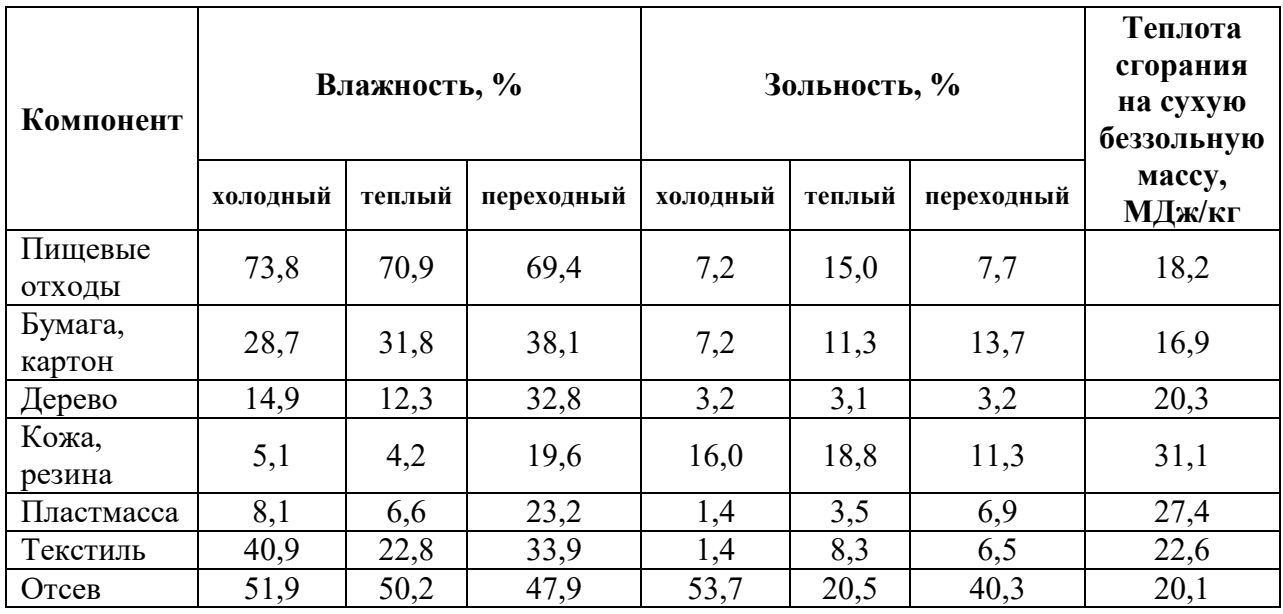

Такие компоненты, как стекло, керамика, металлы, камни, бетон и т.п., расцениваются как негорючие материалы с влажностью 0 % и зольностью 99,5 %.

По табл. 1.2 видно, что содержание влаги и минеральных примесей зависит от сезона. Особенно высока влажность отходов в межсезонье: осенью и весной. Также на указанные параметры влияют климатические особенности региона, способы накопления и сбора ТКО, культура населения и др.

Отсев, которого в ТКО может содержаться от 10 % до 45 %, в силу своей дисперсности является весьма гигроскопичным компонентом, что отрицательно влияет на теплотехнические свойства ТКО. Высокая зольность отсева, обусловленная присутствием в нем песка, камней, мелких осколков стекла и керамики, металлических фрагментов (скрепки, кнопки, детали игрушек, проволока и др.), также снижает теплоту сгорания отходов. Между тем, именно эта гетерогенная многокомпонентная фракция не представляет ценности как вторичное материальное сырье.

Мусор от уборки улиц, несмотря на то что федеральным классификационным каталогом он относится к ТКО, содержит в составе 30 % песка, 20 % глины, 35 % грунта, 10 % камней, гальки и прочих твердых включений и только 5 % органической массы в виде веток и листьев [7, 8]. Таким образом, его зольность близка к зольности отсева. Между тем, этот отход часто накапливается в одном контейнере с ТКО от жилищ, понижая общий энергетический потенциал ТКО.

Отдельно следует упомянуть композиционные материалы (в табл. 1.2 отсутствуют), доля которых в ТКО городов на сегодня достигает 4–5 %. К ним относятся отходы одноразовых многослойных впитывающих изделий (подгузники, одноразовые пеленки, прокладки и др.), многослойная упаковка (Tetra Pak) и другие многослойные изделия, потерявшие потребительские свойства. Эти компоненты ТКО осложняют механизированную сортировку ТКО, создают благоприятную среду для развития патогенных микроорганизмов в массе ТКО, ухудшают органолептические свойства отхода, но обладают достаточно хорошими теплотехническими характеристиками: зольность – около 14 %, влажность – 20 %, теплота сгорания на сухую беззольную массу –

26 МДж/кг. Сегодня наиболее распространенной практикой обращения с указанными композитными компонентами твердых коммунальных отходов является их термическое обезвреживание [6].

Цикл работы МСЗ может включать этапы, указанные в блок-схеме (рис. 1.2).

Как отмечается в нормативной документации, приоритетными являются технологии автоматизированной сортировки при сочетании с ручной сортировкой ТКО, позволяющие осуществить извлечение максимально возможного количества ВМР [2].

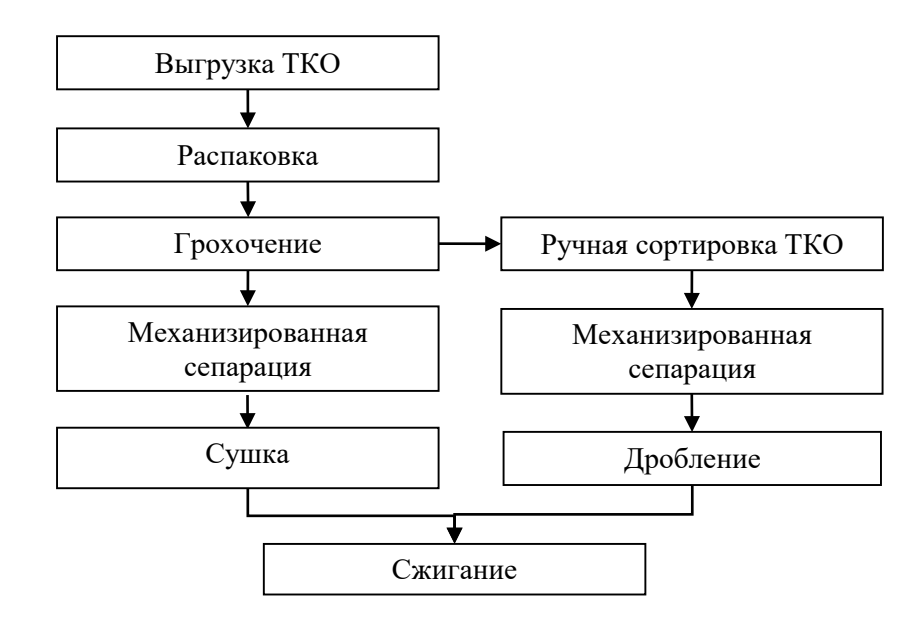

Рис. 1.2. Этапы обращения с ТКО на МСЗ

Комплектация линии механизированной сортировки ТКО обычно аналогична линиям, применяемым на заводах МПБО, и может включать: магнитные, электродинамические, баллистические, оптические и аэросепараторы, грохоты различных конструкций, а также конвейеры, дробилки, манипуляторы, прессы и другое вспомогательное оборудование. На объектах энергетической утилизации ТКО мощностью свыше 150 тыс. т/год должно быть установлено не менее двух линий сортировки [2, 9].

Поскольку даже обогащенные ТКО остаются многотоннажным, многокомпонентным и нестабильным по составу вторичным энергетическим ресурсом, наиболее актуальными методами их энергетической утилизации (как и обезвреживания) остаются огневые методы: прямое сжигание в горизонтальном или во взвешенном слое.

Прямое сжигание в горизонтальном слое реализуется в котлах с перемешивающими устройствами различных конструкций:

– с наклонно- и обратно- переталкивающими колосниковыми решетками;

– с валковыми колосниковыми решетками;

– с подвижным подом;

– с вращающейся барабанной топкой (используют с целью дожигания продуктов сгорания после колосниковых решеток).

Общая схема сжигания ТКО в горизонтальном слое приведена на рис. 1.3.

Сжигание протекает в две стадии: в твердой фазе и в топочном объеме. В топку подаются отходы и дутьевой воздух для окисления органических веществ. Причем воздух подается в топку как сверху, так и под колосниковую решетку. Распределение потоков воздуха и необходимость в подаче дополнительно топлива зависят от влажности и теплотворной способности отходов.

Установки сжигания ТКО во взвешенном (кипящем, псевдоожиженном) слое можно условно классифицировать по модификациям взвешенного слоя:

– в стационарном кипящем слое;

– в вихревом кипящем слое;

– в циркулирующем кипящем слое.

Общая схема сжигания ТКО во взвешенном слое приведена на рис. 1.4.

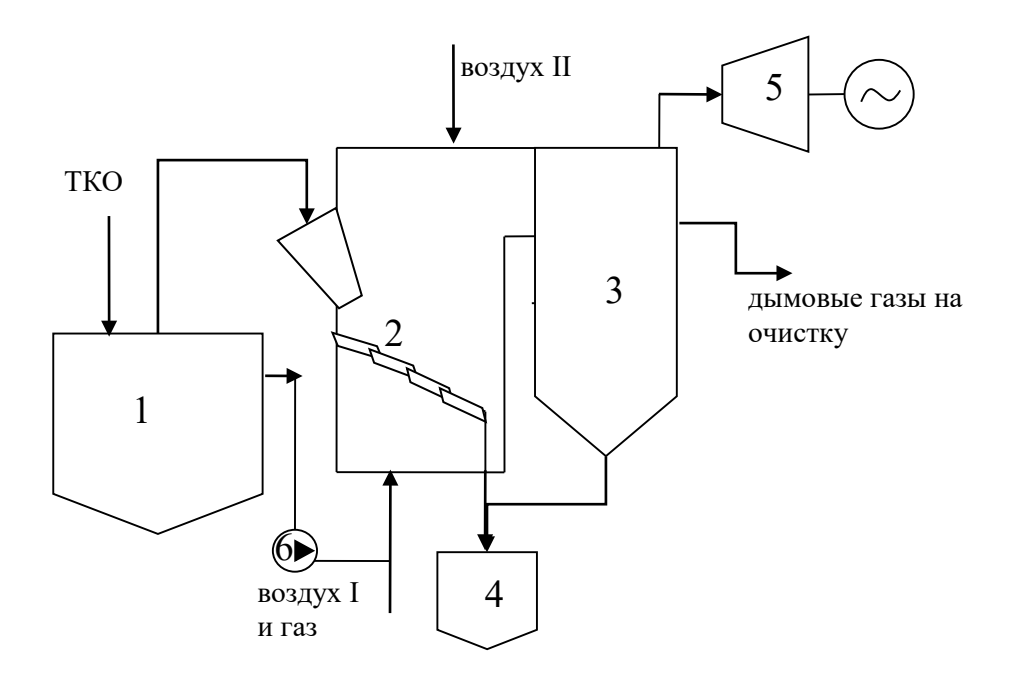

Рис. 1.3. Схема слоевого сжигания ТКО:

1 – бункер обогащенных ТКО; 2 – наклонно-переталкивающая решетка;

3 – котел-утилизатор тепла; 4 – бункер золошлаковых отходов;

5 – турбогенератор; 6 – дутьевой вентилятор

Сжигание в стационарном кипящем слое (КС) осуществляется в двухфазной гомогенной системе «твердое-газ» под действием динамического напора восходящего потока газа (воздуха, смеси воздуха и природного газа). Воздух нагнетается воздуходувкой в рекуператор, в котором подогревается отходящими из печи дымовыми газами до температуры 600–700 °С, и затем поступает под распределительную решетку под давлением 12–15 кПа. На распределительную решетку подаются ТКО и твердый теплоноситель. Теплоноситель в топке – нагретый тонкозернистый песок [4].

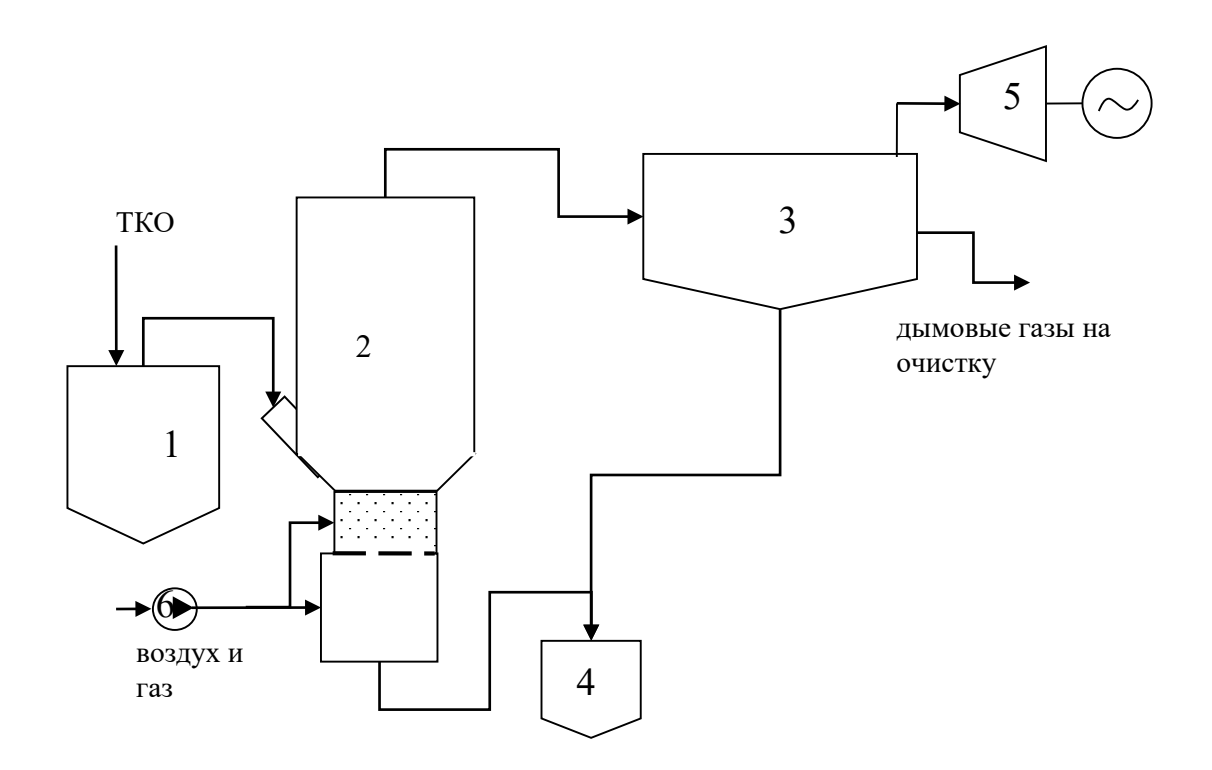

Рис. 1.4. Схема сжигания ТКО во взвешенном слое:

1 – бункер обогащенных ТКО; 2 – котел со взвешенным слоем; 3 – котелутилизатор тепла; 4 – бункер золошлаковых отходов; 5 – турбогенератор; 6 – дутьевой вентилятор

Даже при создании эффективной системы обработки и сжигания ТКО остается необходимость утилизации или размещения остаточной части отходов (хвостов сортировки, балластных фракций и т.п.).

Золошлаковые отходы (ЗШО), образующиеся в топке в результате сжигания ТКО, «провал» из-под колосниковой решетки и летучая зола из золоуловителей попадают в бункер (или шлаковую ванну), из которого с помощью золошлакоудалителя выгружаются на ленточный транспортер.

Отходы, образующиеся при сжигании твердых коммунальных отходов и отходов потребления на производстве, подобных коммунальным, согласно ФККО имеют IV класс опасности для окружающей среды [7]. Состав ЗШО

изменяется в широком диапазоне в зависимости от механизмов их образования, но представлен в основном минеральными компонентами. Более 80 % от массы ЗШО составляют оксиды кремния, кальция и алюминия.

Однако согласно исследованиям содержание опасных компонентов, в том числе тяжелых металлов, в ЗШО значительно превышает гигиенические нормативы для почв, что фактически повышает их класс опасности до III (табл. 1.3) [10, 11].

Таблица 1.3 – Содержание некоторых тяжелых металлов в ЗШО и нормативы качества для почвы

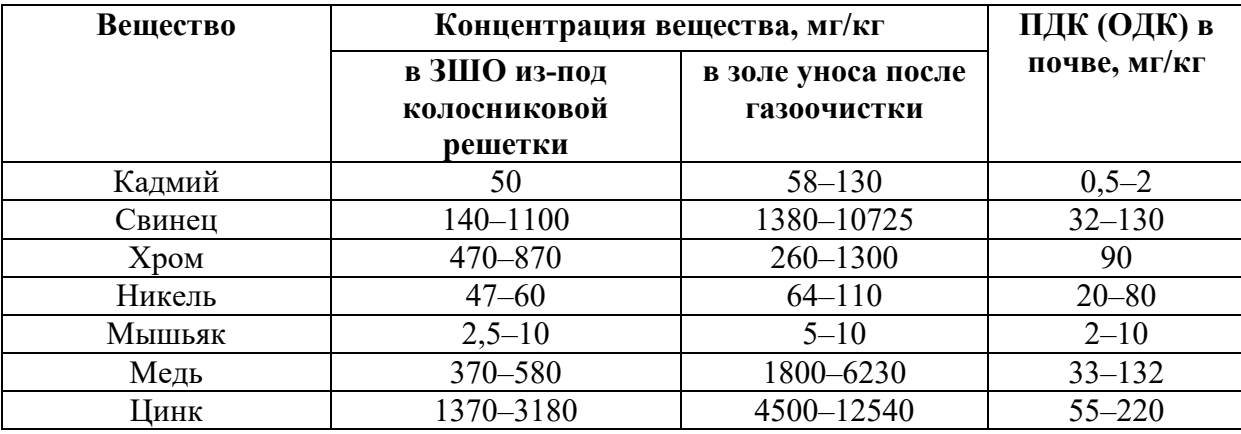

Тяжелые металлы могут содержаться в ЗШО в подвижной и активной формах, что значительно повышает их опасность для окружающей среды и здоровья живых существ не только в процессе размещения на полигоне, но и при накоплении на территории предприятия, погрузке/разгрузке и транспортировании.

Несмотря на описанные выше опасные свойства ЗШО, они могут быть использованы в качестве ВМР в строительной отрасли – для производства цемента, бетона, керамзита и прочих строительных материалов, в которых тяжелые металлы будут пребывать в виде устойчивых нерастворимых соединений.

### **1.3. Охрана воздушного бассейна при сжигании ТКО**

Специфика котельных установок для прямого сжигания твердых коммунальных отходов на МСЗ, по сравнению с традиционными котлоагрегатами, обусловлена необходимостью подачи избыточного воздуха (коэффициент избытка воздуха – 1,8), что, в свою очередь, приводит к значительному увеличению количества выбросов в атмосферный воздух. При прямом сжигании 1 т ТКО образуется  $3-6$  тыс. м<sup>3</sup> дымовых газов, при газификации отходов – до 1 тыс. м ${}^{3}/$ т, при сжигании в расплаве шлака – 1–2 тыс.  $M^3/T$ .

При сжигании ТКО образуются традиционные для энергетических установок вещества – оксиды углерода, оксиды азота, диоксид серы, летучая зола, взвешенные вещества, а также специфические – хлорид, бромид и фторид водорода, полихлордибензодиоксины (ПХДД) и полихлордибензофураны (ПХДФ), альдегиды, органические кислоты, аммиак, озон и др. Мелко- и ультрадисперсные аэрозоли в составе дымовых газов МСЗ содержат свинец, ртуть и кадмий в концентрациях, в десятки раз превосходящих концентрации аналогичных соединений в выбросах ТЭЦ на угле.

Защита атмосферного воздуха является одной из важнейших экологических задач при сжигании ТКО. Технические решения по охране воздушного бассейна включают методы предотвращения и сокращения образования загрязняющих веществ и методы газоочистки.

Такие режимно-технологические мероприятия, как изменение направления подачи дутьевого воздуха в топку и использование плазменных горелок, влияют на температурный режим сжигания отходов и последовательность окислительных реакций, что приводит к снижению концентраций полициклических углеводородов, оксидов азота и оксида углерода в дымовых газах.

Обогащение дутьевого воздуха кислородом (до 40 %) приводит к повышению температуры в топке и снижению общего объема дымовых газов, а также к сокращению концентраций оксидов азота, диоксинов и фуранов в выбросах. Получение электроэнергии для генерации кислорода может быть осуществлено за счет сжигания ТКО.

Дожигание газообразных продуктов (смолистых веществ) и сажевых аэрозолей в среде, обогащенной кислородом, и создание равномерного разрежения по всему тракту прохождения отходящих газов также позволяет снизить количество диоксинов и оксидов.

Современные МСЗ оборудованы сложными многоступенчатыми системами очистки отходящих газов, включающими пылеуловители, аппараты физико-химической и каталитической очистки.

Разделение аэрозолей осуществляется в аппаратах сухой механической, мокрой механической, фильтрационной и электрической очистки. Наиболее распространенными в энергетике пылеуловителями являются рукавные фильтры и электрофильтры.

К методам очистки дымовых газов от оксидов азота относятся селективное каталитическое и некаталитическое восстановление до молекулярного азота. В качестве восстановительного агента используется аммиак, который вводится в поток газов перед каталитическим реактором. Селективное некаталитическое восстановление происходит в результате реакции оксидов азота с карбамидом при температуре 850–1050 °С. Эффективность описанных мероприятий достигает 90 % [12].

К методам комплексной очистки от взвешенных частиц, кислотообразующих газообразных соединений (HF, HCl, SO<sub>2</sub>), диоксинов и фуранов относится хемосорбция с кондиционированием. Хемосорбция осуществляется в абсорбере или реакторе летучего потока, в котором в качестве сорбентов используются гидроксид кальция и активированный уголь [13].

Технологическая схема очистки дымовых газов МСЗ приведена на рис. 1.5.

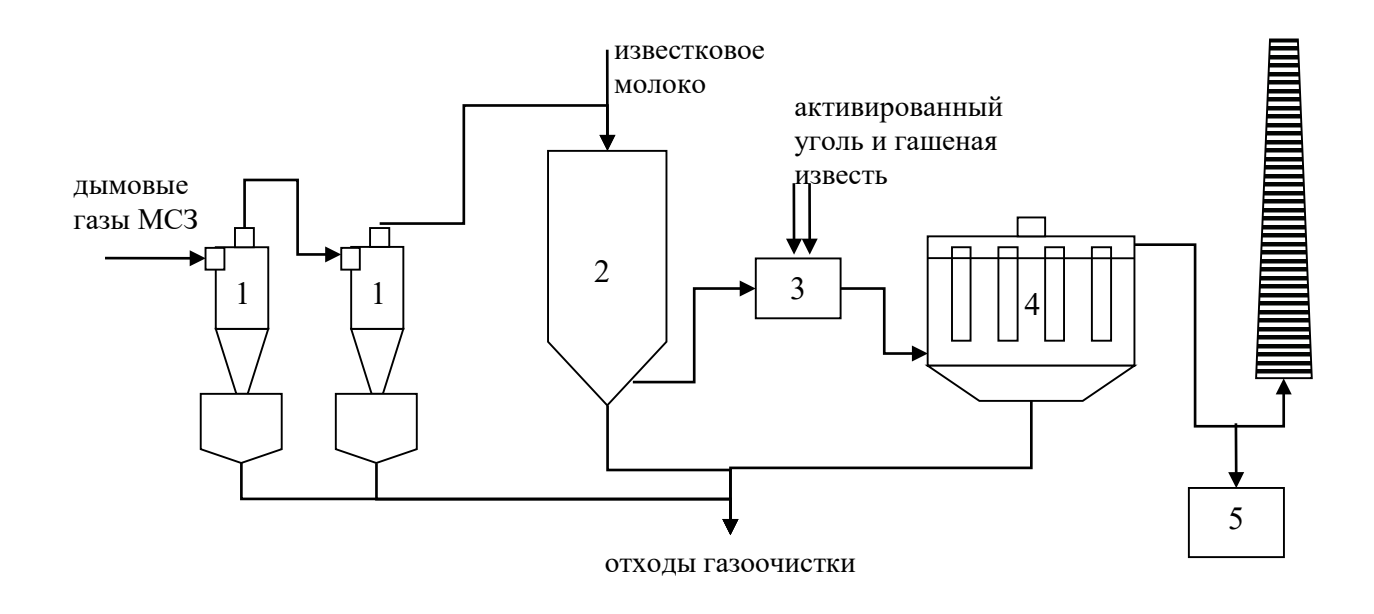

Рис. 1.5. Схема очистки дымовых газов МСЗ:

# 1 – циклоны; 2 – распылительный абсорбер; 3 – реактор; 4 – рукавный фильтр; 5 – система автоматического контроля параметров выбросов

Исходя из требований законодательства, стационарные источники выбросов на заводах по обезвреживанию отходов должны быть оснащены приборами непрерывного автоматического контроля [14].

### **1.4. Методика расчета сжигания ТКО**

До начала расчета параметров сжигания ТКО необходимо выполнить расчет приемного отделения, мусоросортировочного комплекса и сушилки для мелкой фракции ТКО. Расчет механизированной сортировки может быть выполнен в соответствии с методикой, описанной в первой части настоящего учебного пособия [разд. 3, 9].

Основными параметрами, которые определяются при расчете слоевого сжигания ТКО, являются:

- 1) теплота сгорания (теплотворная способность) отхода;
- 2) расход вспомогательного топлива;

3) количество золошлаковых отходов, образующихся в результате сжигания ТКО;

- 4) расход дутьевого воздуха;
- 5) потери тепла в результате наружного охлаждения инсинератора.

## *1.4.1. Расчет низшей теплоты сгорания ТКО*

Низшая теплота сгорания ТКО зависит от состава отхода после сортировки и варьируется в широком диапазоне от 4 до 16,5 МДж/кг.

Состав отхода на рабочую массу зависит от элементарного состава компонентов отхода на горючую массу (табл. 1.4).

Таблица 1.4 – Элементный состав, усредненные значения влажности и зольности компонентов ТКО

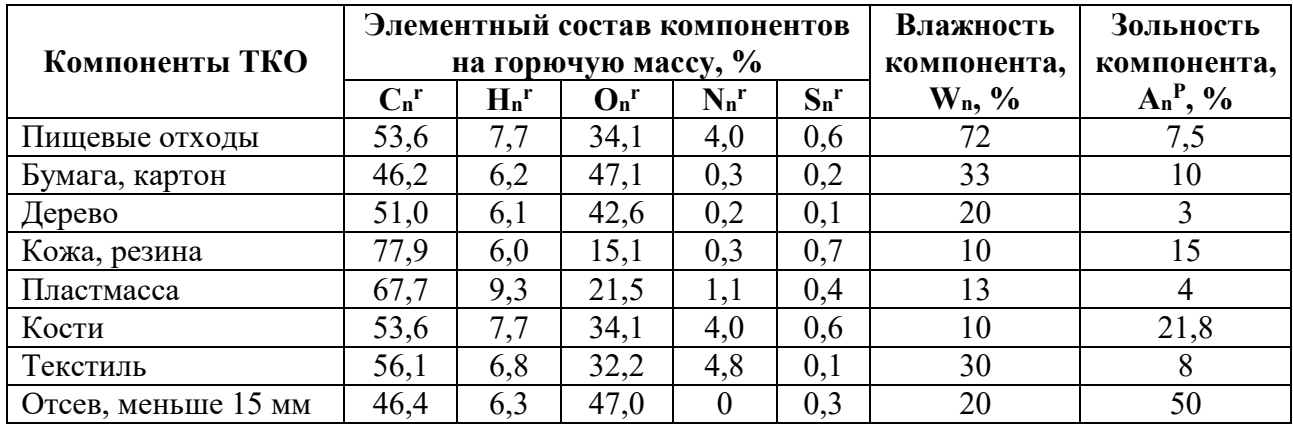

Такие компоненты, как стекло, керамика, металлы, камни, бетон и т.п. расцениваются как негорючие материалы с влажностью 0 % и зольностью 99,5 %.

Пересчет элементарного состава отхода с горючей массы на рабочую выполняется по перечисленным ниже формулам.

$$
C_n^P = C_n^r \cdot (100 - W_n - A_n^P) / 100, %;
$$
  
\n
$$
O_n^P = O_n^r \cdot (100 - W_n - A_n^P) / 100, %;
$$
  
\n
$$
H_n^P = H_n^r \cdot (100 - W_n - A_n^P) / 100, %;
$$
  
\n
$$
N_n^P = N_n^r \cdot (100 - W_n - A_n^P) / 100, %;
$$
  
\n
$$
S_n^P = S_n^r \cdot (100 - W_n - A_n^P) / 100, %;
$$

где  $C_n^r$ ,  $O_n^r$ ,  $H_n^r$ ,  $N_n^r$ ,  $S_n^r$  – содержание в n-м компоненте отхода углерода, кислорода, водорода, азота и серы на горючую массу соответственно, %;

 $W_n$  – влажность n-го компонента отхода на рабочую массу, %;

 ${A_n}^P$  – зольность n-го компонента отхода на рабочую массу, %.

Расчет общего массового содержания элементов на рабочую массу ТКО выполняется по перечисленным ниже формулам.

$$
C^{P}_{\text{ofm}} = \Sigma (\omega_{n} \cdot C_{n}^{P}), \%
$$
;  
\n
$$
O^{P}_{\text{ofm}} = \Sigma (\omega_{n} \cdot O_{n}^{P}), \%
$$
;  
\n
$$
H^{P}_{\text{ofm}} = \Sigma (\omega_{n} \cdot H_{n}^{P}), \%
$$
;  
\n
$$
N^{P}_{\text{ofm}} = \Sigma (\omega_{n} \cdot N_{n}^{P}), \%
$$
;  
\n
$$
S^{P}_{\text{ofm}} = \Sigma (\omega_{n} \cdot S_{n}^{P}), \%
$$
;  
\n
$$
W_{\text{ofm}} = \Sigma (\omega_{n} \cdot W_{n}), \%
$$
;  
\n
$$
A^{P}_{\text{ofm}} = \Sigma (\omega_{n} \cdot A_{n}^{P}), \%
$$

где  $\omega_n$  – массовая доля n-го компонента в отходе.

Проверку полученных результатов расчета компонентов отхода следует производить по формуле:

$$
C_{o6m}^P + O_{o6m}^P + H_{o6m}^P + N_{o6m}^P + S_{o6m}^P + W_{o6m} + A_{o6m}^P = 100\%
$$

Удельная низшая теплота сгорания на рабочую массу определяется по формуле Д. И. Менделеева:

$$
Q_{\rm H}^{\ P} = 339,15 \cdot C_{\rm 06III}^{\rm P} + 1256 \cdot H_{\rm 06III}^{\rm P} - 108,86 \times
$$
  

$$
\times (O_{\rm 06III}^{\rm P} - S_{\rm 06III}^{\rm P}) - 25,14 \cdot (9 \cdot H_{\rm 06III}^{\rm P} + W_{\rm 06III}), \ \kappa / \hbar \times K \Gamma.
$$

### *1.4.2. Расчет расхода вспомогательного топлива*

В ТКО, в отличие от ископаемых видов топлива, присутствует заведомо негорючая (балластная) фракция, а также значительное количество влаги, что снижает их теплотехнические характеристики. Извлечение на стадии сортировки неорганических компонентов приводит, с одной стороны, к уменьшению зольности, с другой – к увеличению влажности ТКО. Согласно исследованиям отходы зольностью более 60 %, влажностью более 50 % и с содержанием органической массы менее 30 % самостоятельно поддерживать горение не могут. Изображенная на рис. 1.6 треугольная диаграмма (треугольник Таннера) позволяет оценить соотношения основных параметров топлива, при которых горение может быть осуществлено без использования дополнительного топлива.

Если сортировка и сушка ТКО не привели к желаемому результату, и теплота сгорания, рассчитанная по формуле Д. И. Менделеева, составила менее 8000 кДж/кг (при влажности более 40 %), для эффективной энергетической утилизации необходима подача вспомогательного топлива. В качестве дополнительного топлива применяются природный газ, дизельное топливо, тонкодисперсный уголь [15, 16].

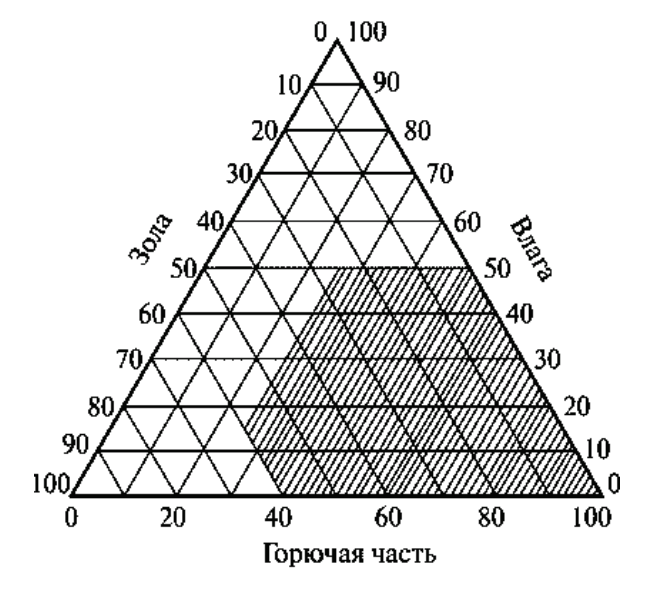

Рис. 1.6. Треугольник Таннера

Расчет расхода вспомогательного топлива на единицу сжигаемого отхода выполняется по формуле:

$$
x^{\text{ech. toth}} = (8000 - Q_{\text{h}}^{\text{P}}) / Q_{\text{h}}^{\text{ bent. toth}}, \text{kt/kt (hilm } \text{m}^3/\text{kt}),
$$

где  $\mathrm{Q}_{\textrm{\tiny{H}}}^{\textrm{\tiny{B}}\textrm{\tiny{E}}\textrm{\tiny{F}}}$  – низшая теплота сгорания вспомогательного топлива, к $\rm\,/\!\rm{K}$ кг (или кДж/м<sup>3</sup>).

Низшая теплота сгорания некоторых видов вспомогательного ископаемого топлива приведена в табл. 1.5.

Таблица 1.5 – Низшая теплота сгорания топлива

| Топливо                                          | Уголь<br>E2P | Дизельное | Мазут<br>малосернистый | Природный<br>газ L | Природный<br>газ Н |
|--------------------------------------------------|--------------|-----------|------------------------|--------------------|--------------------|
| Низшая теплота<br>сгорания, МДж/кг<br>$(M\chiW)$ | 9,88         | 42,4      | 41,3                   | 31,8               | 36                 |

Низшая теплота сгорания смеси ТКО с дополнительным топливом рассчитывается по формулам:

Для газообразного дополнительного топлива:

$$
Q_{\scriptscriptstyle \rm H}^{\ \rm CM} = Q_{\scriptscriptstyle \rm H}^{\ \rm P} + \chi^{\scriptscriptstyle \rm BCH.\;TOIII} \!\cdot Q_{\scriptscriptstyle \rm H}^{\ \rm BCH.\;TOIII},\, \kappa\hskip-0.03cm\hskip-0.03cm M\hskip-0.03cm\times\hskip-0.03cm K/K\Gamma.
$$

Для твердого и жидкого дополнительного топлива:

 $Q_{\scriptscriptstyle \rm H}^{\scriptscriptstyle \rm \ C\rm M}$  =  $(1\!-\!x^{\scriptscriptstyle \rm B\rm C\rm II.~\rm T\rm O\rm III1})\cdot Q_{\scriptscriptstyle \rm H}^{\scriptscriptstyle \rm \phantom{0}\rm \phantom{0}H}$  +  $x^{\scriptscriptstyle \rm B\rm C\rm II.~\rm T\rm O\rm III1}\cdot Q_{\scriptscriptstyle \rm H}^{\scriptscriptstyle \rm \phantom{0}\rm B\rm C\rm II.~\rm T\rm O\rm III1}, \ {\rm K\rm J\rm K\rm K\rm K\rm I.}$ 

## *1.4.3. Расчет количества вторичных отходов*

Расчет количества вторичных (золошлаковых) отходов, образующихся в результате термического обезвреживания ТКО, определяется по формуле

$$
M_{3IIIO} = \frac{M_{TKO} \cdot A_{06III}^p}{100} - M_{B.B.} \cdot T / T O A,
$$

где М<sub>ТКО</sub> – среднегодовое количество сжигаемых ТКО, т/год;

 $\mathrm{A}^{\mathrm{p}}{}_{\mathrm{offu}}$  – зольность отходов, %;

Мв.в. – суммарное количество взвешенных веществ (золы и сажи), поступающих в атмосферу с дымовыми газами, т/год.

$$
M_{\rm {\tiny B.B.}}\!\!=\!\!0,\!01\!\cdot\! M_{\rm TKO}\!\cdot\! a_{\rm {\tiny YH}}\!\cdot\!\left(A_{o6\rm {\tiny III}}^P\!\!+\!\!q_4\frac{Q_{\rm {\tiny H}}^{\rm CM}}{32,\!68}\right)\!\left(1\!\cdot\!\eta_{_3}\right)\!,\,T\!/\rm{ro}\rm{g},
$$

где аун – доля золы, уносимой газами из топки котла. В слоевых топках доля золы  $a_{vH} = 0.01 - 0.3$ ;

 $\rm A^{p}{}_{o6\text{m}}$  – зольность отходов, %;

q4 – потери тепла с уносом вследствие механической неполноты сгорания топлива, %. Для твердых видов топлива и отходов  $q_4 = 1-10$  %;

 $\mathbf{Q}_{\mathrm{H}}^{\mathrm{r}}$ – низшая теплота сгорания ТКО, МДж/кг;

32,68 – средняя теплота сгорания горючих частиц в уносе, МДж/кг;

 $\eta_3$  – доля твердых частиц, улавливаемых в золоуловителях [15, 16].

## *1.4.4. Расчет расхода дутьевого воздуха*

Для сжигания отходов необходимо выбрать конструкцию инсинератора по каталогу (Приложение 1).

Расчет теоретического удельного расхода сухого воздуха, необходимого для полного сгорания органической составляющей ТКО (или смеси отхода и дополнительного топлива).

Объемный расход определяется по формуле:

 $\rm V_0\,{=}\,0{,}0889\; (C^p{}_{o6\rm m}+0{,}37\; S^p{}_{o6\rm m})\,{+}\,0{,}265\; \rm H^p{}_{o6\rm m}\,{-}\,0{,}0333\; O^p{}_{o6\rm m},\, M^3/ \rm kT.$ 

Массовый расход определяется по формуле:

 ${\rm L_0}$  =  $0,115\;({\rm C^P_{\rm 66III}}+0,375{\rm S^P_{\rm 66III}})+0,324\;{\rm H^P_{\rm 66III}}-0,0431\;{\rm O^P_{\rm 66III}},\,{\rm kT/kT}.$ 

## *1.4.5. Расчет теплового баланса котла*

Для выбранного котла выполняется расчет теплового баланса:

 $Q_{\rm H}^{\rm CM} + Q_{\rm B} = Q_1 + Q_2 + Q_3 + Q_4 + Q_5$ 

где  $Q_{\text{\tiny H}}{}^{\text{CM}}$  – тепло, вносимое отходом в смеси с дополнительным топливом, кДж/кг;

 $Q_B$  – тепло, вносимое подогретым воздухом, кДж/кг;

Q1 – потери физической теплоты со шлаком, кДж/кг;

 $Q_2$  – потери теплоты с дымовыми газами, кДж/кг;

Q3 – потери тепла вследствие химической неполноты сгорания ТКО, кДж/кг;

Q4 – потери тепла вследствие механической неполноты сгорания ТКО, кДж/кг;

 $Q_5$  – потери тепла в результате наружного охлаждения котла водой, кДж/кг.

Основной задачей при составлении материального баланса является определение Q5, т.е. того количества тепла, которое используется на производство горячей воды или пара.

Расчет количества тепла, вносимого подогретым воздухом:

$$
Q_B = V_B \cdot c_B \cdot t_B, \kappa \mu \kappa / \kappa r,
$$

где  $\rm V_B$  – удельный расход подаваемого воздуха, м $\rm ^3/kr$ ;

с <sub>в</sub> – удельная теплоемкость воздуха, кДж/(м $^{3\text{-o}}$ C) (Приложение 2);

 $t_B$  – температура подаваемого воздуха, °С (выбирается для конкретного типа котла исходя из эксплуатационных характеристик).

Количество подаваемого воздуха на 1 кг отходов и/или топлива определяется по формуле:

$$
V_B = 0{,}258 \cdot \alpha \frac{Q_{\rm H}^{\rm CM} + 25 \cdot W_{\rm o6III}}{1000}, \, M^3/\text{kt},
$$

где α – коэффициент избытка воздуха. Принимать α = 1,2.

Расчет потерь тепла со шлаком:

$$
Q_1{=}\alpha_{m\pi}\cdot I_{m\pi}{\cdot}\frac{A^P_{o6m}}{100},\,\kappa\hbox{Im}\kappa/\kappa r,
$$

где  $\alpha_{\text{min}}$  – доля золы, приходящаяся на шлак. Изменяется в диапазоне 0,55–0,75;  $I_{\text{III}}$ — энтальпия шлака, кДж/кг.

$$
I_{m\pi} = (c_{m\pi} \cdot t_{m\pi}), \, \kappa \pi \mathbf{K} / \kappa \Gamma,
$$

где cшл – удельная теплоемкость шлака, кДж/(кг·°С);

 $t_{\text{min}}$  – температура шлака, °С.

Энтальпия шлака от сжигания твердых отходов (ТКО, отходов пластмасс, осадков из первичных отстойников и др.) определяется по табл. 1.6 при температуре шлака 600 °С.

Таблица 1.6 – Усредненные значения теплоемкости золы от сжигания твердого топлива

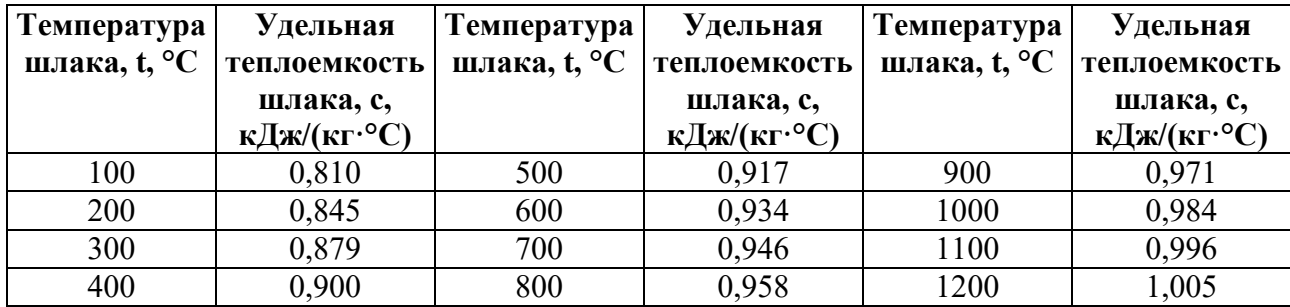

Теплоемкости при температуре более 900 °С даны с учетом теплоты перехода шлака из твердого в жидкое состояние.

Потери тепла с отходящими (дымовыми) газами:

$$
Q_2 = V_{\Pi C} \cdot c_{r} \cdot t_{r}^{yx}, \kappa \Box x/\kappa r,
$$

где  $V_{\text{HC}}$  – удельный объемный расход продуктов сгорания отходов в смеси с топливом, м $^{3}/\mathrm{kr};$ 

с $_{\textrm{\tiny{F}}}$ – удельная объемная теплоемкость смеси отходящих газов, к $\rm \overline{A}$ ж/(м $\rm ^{3.0}C)$ ;

 $t_{r}$ <sup>ух</sup> – температура отходящих газов, °С.

Расчет удельного объемного расхода продуктов сгорания отходов в смеси с топливом:

$$
V_{\rm IIC} = V_{\rm RO2} + V_{\rm H2O} + V_{\rm N2} + V_{\rm O2}, \, \mathrm{M}^3/\mathrm{K}\Gamma,
$$

где  $V_{RO2}$ ,  $V_{H2O}$ ,  $V_{N2}$ ,  $V_{O2}$  – объемные расходы трехатомных газов, водяных паров, азота и кислорода, соответственно, м $3/\text{kr}$ .

Расчет теоретического расхода кислорода выполняется по формуле:

$$
V^0{}_{O2} = 0.01 \cdot (1.867 \cdot C^P{}_{o6\mu\mu} + 5.6 \cdot H^P{}_{o6\mu\mu} + 0.7 \cdot (S^P{}_{o6\mu\mu} - O^P{}_{o6\mu\mu})), \, \text{m}^3/\text{kr}.
$$

Расчет расхода кислорода на горение с учетом избыточной подачи воздуха:

$$
V_{O2} = (\alpha - 1) \cdot V^{0}_{O2}, M^{3}/kT.
$$

Расчет теоретического объема водяных паров:

$$
V^0{}_{H2O} = 0,111 \cdot H^P{}_{\text{offu}} + 0,0124 \cdot W_{\text{offu}} + 0,0161 \cdot V^0, \text{m}^3/\text{kt}.
$$

Расчет объемного расхода водяных паров:

$$
V_{H2O} = V_{H2O}^0 + 0.161 (\alpha - 1) \cdot V^0, \, \text{m}^3/\text{kr}.
$$

Расчет теоретического объемного расхода азота:

$$
V_{N2}^{0}\!\!=\!\!0,\!79\!\cdot\!V^{0}\!\!+\!\!0,\!8\!\cdot\!\frac{N_{o6\text{m}}^{\text{P}}}{100},\,{\text{m}}^{3}/\text{kr}.
$$

В данном расчете теоретический объемный расход азота принимается равным фактическому.

Теоретический расход трехатомных газов:

$$
V_{RO2}^{0}{=}1{,}866\frac{C_{o6_{III}}^{P}+0{,}375\cdot S_{o6_{III}}^{P}}{100},\text{m}^{3}/\text{kt}.
$$

В данном расчете теоретический объемный расход трехатомных газов принимается равным фактическому.

Удельную объемную теплоёмкость смеси газов определяют исходя из объёмов и теплоемкостей компонентов с учетом данных из Приложения 2.

$$
\mathbf{c}_{\text{r}} = \left( V_{\text{RO2}} \cdot \mathbf{c}_{\text{RO2}} + V_{\text{H2O}} \cdot \mathbf{c}_{\text{H2O}} + V_{\text{N2}} \cdot \mathbf{c}_{\text{N2}} + V_{\text{O2}} \cdot \mathbf{c}_{\text{O2}} \right) / V_{\text{HC}}, \ \kappa \mu \kappa / (\text{m}^3 \cdot {}^{\circ}\text{C}).
$$

Потери тепла в результате химической неполноты сгорания отхода:

$$
Q_3 = 23600 \frac{C_{\text{ofm}}^P}{100} \cdot \frac{CO}{(CO_2 + CO)}, \text{KJ/K/KT},
$$

где СО – концентрация оксида углерода в продуктах сгорания, %. Находится в диапазоне 0,01–0,1 %;

 $CO<sub>2</sub>$  – концентрация диоксида углерода в продуктах сгорания, %. Находится в диапазоне 0,1–0,2 %;

Потери тепла в результате механической неполноты сгорания топлива:

$$
Q_4 = \Pi \cdot Q_{\scriptscriptstyle H}^{\ \scriptscriptstyle CM}, \ \kappa \Box \kappa \Box \kappa \Gamma,
$$

где П – доля потерь топлива с провалом и уносом (т.е. в результате механического недожога ТКО). Принимается для твердых отходов в диапазоне  $0,07-0,12.$ 

Теоретически потери тепла от наружного охлаждения котла должны составлять:

$$
Q_5^{\text{reop}} = (4-0.3 \cdot D + 0.0097 \cdot D^2 - 0.0001 \cdot D^3) \cdot \frac{Q_{\text{H}}^{\text{CM}}}{100}, \text{ kJ/K/KT},
$$

где D – паропроизводительность выбранного котла, т/ч [15, 16].

Теоретическое значение может значительно отличаться от значения, полученного в результате расчета теплового баланса.

Расхождение теплового баланса должно составлять не более чем 2 %.

### **1.5. Практическое задание**

Рассчитать низшую теплоту сгорания ТКО. Рассчитать количество золошлаковых отходов, образовавшихся в результате сжигания ТКО. Выбрать основное оборудование для сжигания и составить тепловой баланс котла для сжигания отходов.

За исходные данные необходимо принять результаты, полученные при выполнении третьего практического задания из первой части настоящего учебного пособия ([9], подразд. 3.4). За среднегодовое количество сжигаемых ТКО принимать суммарное количество отходов, извлеченных на стадии отделения текстиля, подрешетной части грохочения (фракция менее 250 мм) и «хвостов» ручной сортировки. Сушке подвергается подрешетная часть ТКО. Рекомендуется указанную фракцию отхода перед подачей в топку сушить теплом отходящих дымовых газов до влажности 50–60 %. Отходы от уборки улиц на МСЗ не направляются.

При расчетах принимать:

- Доля золы, уносимой газами из топки котла,  $-0.2$ .
- ‒ Потери тепла с уносом вследствие механической неполноты сгорания топлива  $-4\%$ .
- ‒ Эффективность золоулавливания 99 %.
- ‒ Коэффициент избытка воздуха 1,8.
- ‒ Доля золы, приходящаяся на шлак 0,55.
- Температура в топке инсинератора 850 °С.
- ‒Доля потерь топлива с провалом и уносом 0,12.

## **2. ДЕПОНИРОВАНИЕ ТВЕРДЫХ КОММУНАЛЬНЫХ ОТХОДОВ**

### **2.1. Размещение отходов**

В России образуется свыше 61 млн т твердых коммунальных отходов в год. По данным различных агентств от 90 до 96 % от указанного объема ТКО подвергается размещению.

*Размещение отходов* – хранение и захоронение отходов.

*Хранение отходов* – складирование отходов в специализированных объектах сроком более чем одиннадцать месяцев в целях утилизации, обезвреживания, захоронения.

*Захоронение отходов* – изоляция отходов, не подлежащих дальнейшей утилизации, в специальных хранилищах в целях предотвращения попадания вредных веществ в окружающую среду [3].

На сегодня в госреестре объектов размещения отходов (ГРОРО) насчитывается около 1,5 тыс. объектов для хранения и захоронения ТКО. Кроме того, ТКО принимают примерно 1,5 тыс. объектов, работа которых в ближайшее время должна быть прекращена. Их основная часть расположена на территории Дальнего Востока, Северного Кавказа и юга Сибири [17].

*Объекты размещения отходов (ОРО)* – специально оборудованные сооружения, предназначенные для размещения отходов (полигон, шламохранилище, в том числе шламовый амбар, хвостохранилище, отвал горных пород и другое) и включающие в себя объекты хранения отходов и объекты захоронения отходов.

*Объекты захоронения отходов* – предоставленные в пользование в установленном порядке участки недр, подземные сооружения для захоронения отходов I–V классов опасности в соответствии с законодательством Российской Федерации о недрах.

*Объекты хранения отходов* – специально оборудованные сооружения, которые обустроены в соответствии с требованиями законодательства в области охраны окружающей среды и законодательства в области обеспечения санитарно-эпидемиологического благополучия населения и предназначены для долгосрочного складирования отходов в целях их последующих утилизации, обезвреживания, захоронения [3].

По данным Счетной палаты мощности объектов размещения ТКО в 32 российских регионах будут исчерпаны до 2024 г., а в 17 регионах – до 2022 г. [18].

Кроме того, ОРО являются *объектами накопленного вреда* – территориями, на которых выявлен вред окружающей среде, возникший в результате прошлой деятельности по складированию отходов. Это особенно актуально для объектов, введенных в эксплуатацию до 2011 г., и закрытых ОРО, обязанности по ликвидации или рекультивации которых не были выполнены или были выполнены не в полном объеме [3].

Решить проблему с размещением твердых коммунальных отходов призван федеральный проект «Комплексная система обращения с твердыми коммунальными отходами», который входит в состав нацпроекта «Экология». Целью проекта является создание высокотехнологичной инфраструктуры обработки и утилизации отходов, в том числе экотехнопарков и «нулевых» полигонов [5].

*Экотехнопарк* – это объединенный энергетическими и взаимозависимыми материально-сырьевыми потоками и связями комплекс объектов, включающий в себя здания и сооружения, технологическое и лабораторное оборудование, используемые в деятельности по обработке, утилизации и обезвреживанию отходов, обеспечивающий их непрерывную переработку и производство на их основе промышленной продукции, а также осуществление научной, исследовательской и/или образовательной деятельности.

Несмотря на то, что нацпроект «Экология» и Федеральная схема обращения с отходами включают в себя строительство экотехнопарков, полный отказ от размещения (депонирования) ТКО невозможен. Именно поэтому важнейшей задачей является строительство современных ОРО с максимальной защитой окружающей среды от воздействия размещаемых отходов [5].

Наиболее распространенными в мировой и отечественной практике объектами размещения ТКО (ОР ТКО) являются полигоны.

*Полигон ТКО* – комплекс природоохранных сооружений, предназначенных для централизованного размещения ТКО, предотвращающих попадание вредных веществ в окружающую среду, загрязнение атмосферы, почвы, поверхностных и грунтовых вод, препятствующих распространению грызунов, насекомых и болезнетворных микроорганизмов.

На полигоны ТКО также допускается вывоз твердых промышленных отходов III–IV классов опасности и медицинских отходов класса А, а также классов Б и В после их обеззараживания [19].

### **2.2. Проектирование ОРО**

Полигоны ТКО размещаются за пределами населенных пунктов с подветренной стороны (для ветров преобладающего направления) по отношению к муниципальным образованиям и рекреационным зонам. Минимальное расстояние от полигона до селитебной зоны – 500 м.

Полигоны ТКО классифицируют по способу размещения отходов на картные (размещение отходов на рабочие карты) и траншейные (размещение отходов в траншеи).

Площадь участка, отводимого под полигон, выбирается исходя из срока его эксплуатации 15–25 лет [20]. Наиболее удобны в эксплуатации и энергоэффективны земельные участки, близкие по форме к квадрату (рис. 2.1).

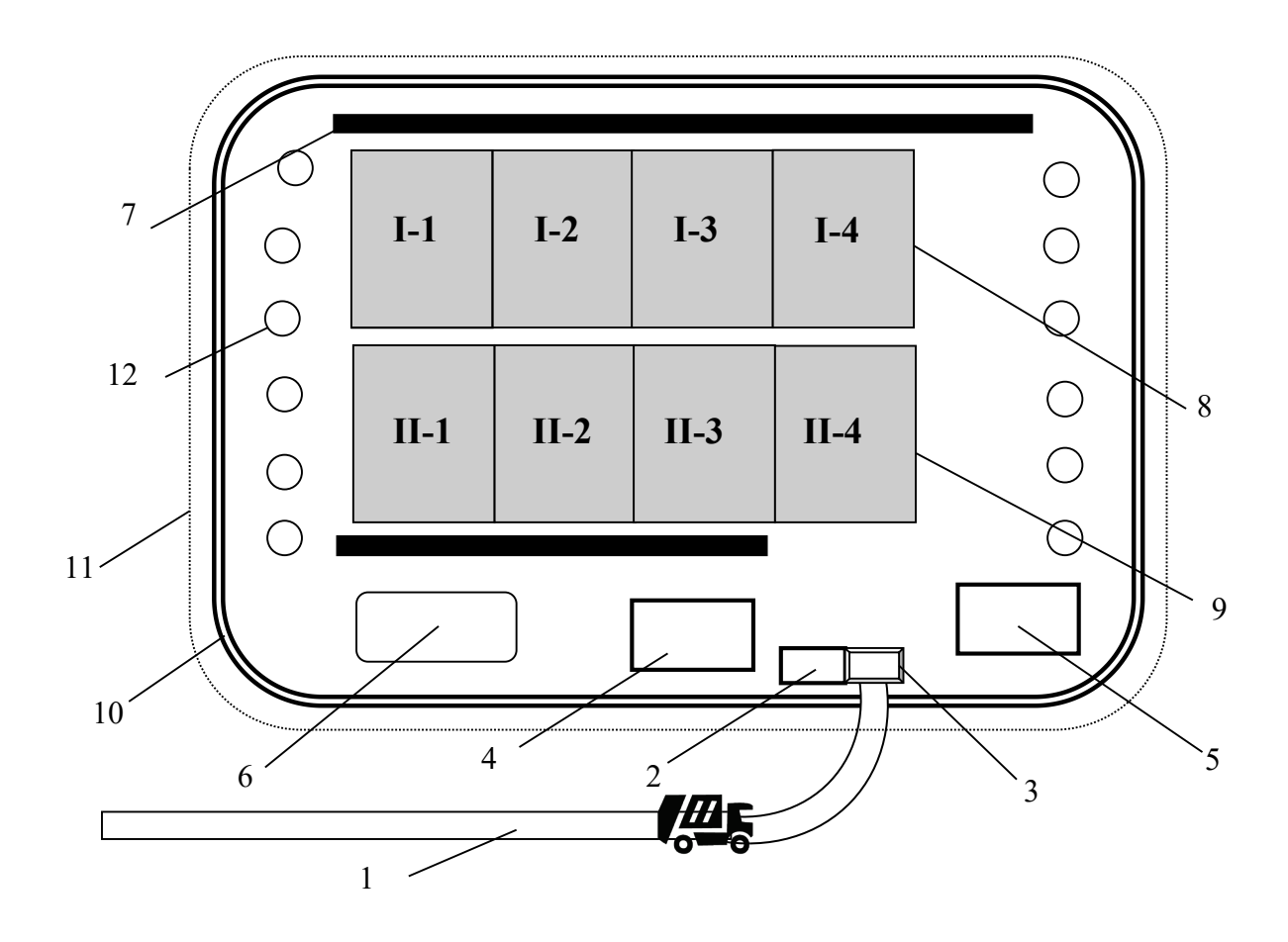

Рис. 2.1. Схема полигона (картный способ размещения):

1 – подъездная дорога; 2 – КПП, зона радиационного контроля и регистрации поступающих отходов («весовая»); 3 – дезинфекционные ванны;

4 – административно-хозяйственное здание; 5 – технический блок; 6 – пожарный водоём; 7 – кавальер грунта для изолирующих слоев; 8 – первая очередь складирования с указанием последовательности заполнения рабочих карт; 9 – вторая очередь складирования с указанием последовательности заполнения рабочих карт; 10 – кольцевой канал; 11 – ограждение; 12 – зеленая

зона

КПП включает въезды и выезды спецтранспорта, зоны весового и радиометрического контроля ТКО. Административно-хозяйственное здание – диспетчерскую, раздевалки, санитарные помещения, столовую или обеденную

зону, комнату отдыха и др. Технический блок – гараж, склад ГСМ, зону ТО и ремзону.

Также на территории полигона ТКО могут быть предусмотрены сортировочный комплекс, зоны обработки и утилизации вторсырья, площадка компостирования, котельная и/или мусоросжигательный цех, биогазовый комплекс, резервуар для питьевой воды, сооружения по очистке сточных вод (фильтрата) и другие объекты. В этом случае полигон приобретает статус экотехнопарка.

Кольцевой канал выполняет функцию сбора дождевых и паводковых вод с расположенных выше земельных участков. На расстоянии 1–2 м от канала располагается ограждение высотой не менее 1,8 м. Зона зеленых насаждений должна быть 5–8 м шириной. На выезде с территории полигона должна быть установлена дезинфицирующая ванна размером 8х3х0,3 м для дезинфекции колес выезжающего транспорта. В состав дезинфицирующей смеси входят обычно лизол и древесные опилки.

Зона складирования ТКО занимает до 95 % от территории полигона. Зона складирования делится на очереди складирования с учетом обеспечения приема отходов в течение 3–5 лет на каждой очереди.

Под очереди складирования вырываются котлованы. Грунт, извлекаемый при строительстве котлованов, может быть использован в дальнейшем для изоляции слоев отходов и/или рекультивации полигона. Грунт складируется на территории полигона на специально отведенных площадках или располагается в виде кавальеров (валов) по периметру зоны складирования. Из котлованов второй очереди грунт подается на изоляции ТКО на первую очередь.

Необходимым условием при выборе места строительства полигона является наличие *геологического барьера* толщиной не менее 0,5 м – естественного грунтового основания, расположенного ниже планировочной отметки котлована очереди складирования, которое обладает свойствами, достаточными для препятствия распространению вредных веществ в грунтовой

среде. Коэффициент фильтрации воды через геологический барьер под основанием котлована должен быть не более  $10^{-7}$  м/с [19, 20].

Если это условие невыполнимо, то необходимо использование дополнительных инженерных сооружений – защитных экранов.

Конструкции защитных экранов, расположенных в основании очереди складирования, на наклонных бортах котлованов и на откосах насыпей ТКО, включают герметизирующую облицовку, защитный облицовочный слой, дренажный слой для фильтрата и верхнее покрытие (рис. 2.2).

Минимальный изоляционный слой устраивается из природных глин или равноценных минеральных материалов (асфальтобетон, полимерные геомембраны и геосинтетики, бентонитовые маты и др.), укладываемых с уплотнением в два-три слоя, обеспечивающих низкий коэффициент фильтрации (табл. 2.1). Коэффициент фильтрации определяется на основе лабораторных испытаний проб, взятых непосредственно из конструкции защитного экрана.

Таблица 2.1 – Сравнительная характеристика видов гидроизоляционных материалов

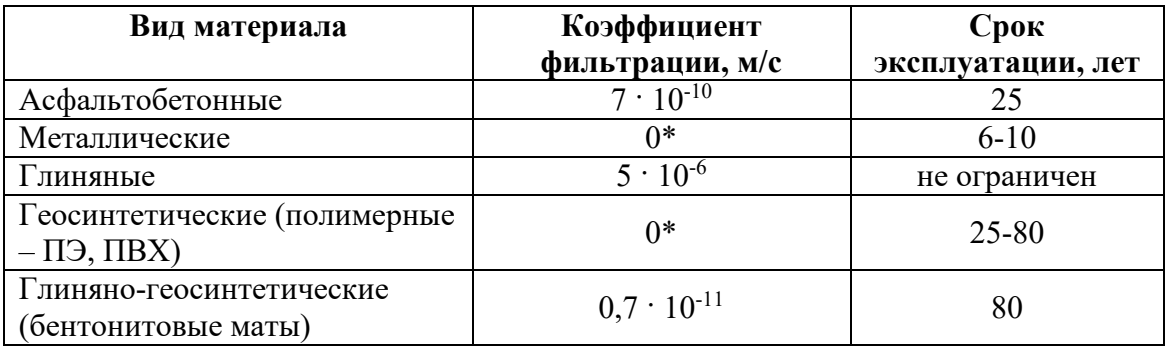

\* Применительно к отдельно взятому листу без учета качества сварных соединений.
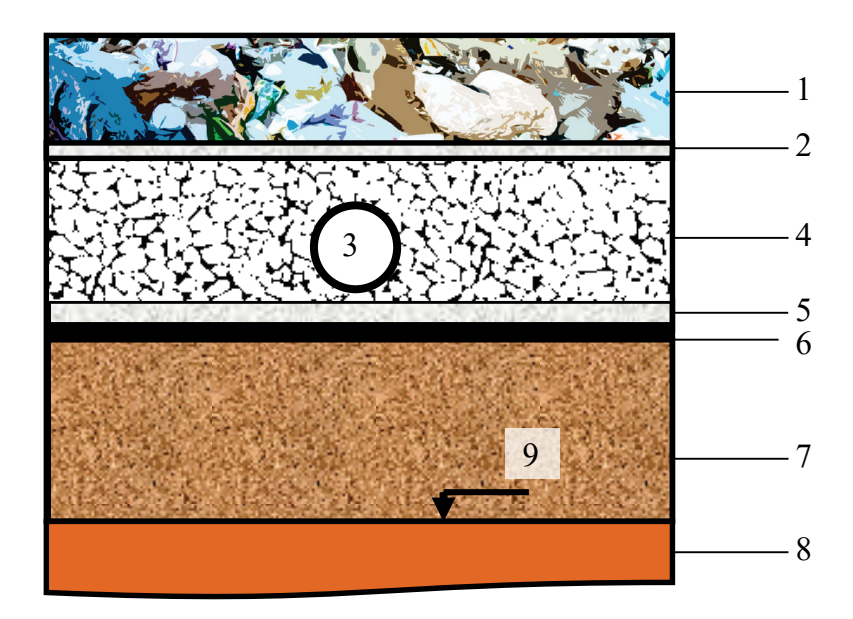

Рис. 2.2. Общая конструкция защитного экрана основания очереди складирования:

1 – массив отходов; 2 – геосинтетический мат (геотекстиль) плотностью 300–450 г/м $^3$ ; 3 – дренажная труба; 4 – дренажный слой; 5 – геотекстиль плотностью 450–1000 г/м $^3$ ; 6 – синтетическая гидроизоляция (геомембрана); 7 – минеральный изоляционный слой (активный слой); 8 – геологический барьер; 9 – планировочная отметка основания очереди

По табл. 2.1 видно, что применение современных противофильтрационных материалов (геосинтетических, бентонитовых) позволяет увеличить надёжность защитных экранов и одновременно уменьшить их толщину, что приведет к увеличению вместимости полигона на 30–50 % и снижению капитальных затрат на его строительство и рекультивацию [21].

ОРО должен быть оборудован надежной системой сбора и удаления фильтрата. Для обеспечения хорошего дренажа на все основание хранилища поверх герметизирующего покрытия укладывают слой высокопористого материала. Для дренажного слоя применяются гравий и щебень изверженных

пород фракций 16–32 мм. Дренажные трубы размещают на расстоянии не более 20 м друг от друга. Они должны обладать достаточной прочностью, чтобы выдерживать давление отходов, и быть изготовлены из материалов, устойчивых к агрессивному воздействию фильтрата [19].

Для обеспечения надежного контроля, регулирования и ограничения выделения из хранилища фильтрата важное значение имеет верхнее покрытие, которое также выполняется из минерального сырья (глины) или из полимерной пленки. При строительстве полигона в болотистой местности водоупорный экран устраивают поверх подсыпки из инертного материала, которая должна на 1 м превышать уровень паводковых вод.

Срок службы защитных экранов полигонов ТКО должен составлять от 45 до 100 лет.

Каждая очередь складирования разбивается на рабочие карты – участки шириной 5 м и длиной 30–150 м, на которых поэтапно осуществляются работы по выгрузке, укладке, уплотненнию и изоляции ТКО. Прибывающие на полигон мусоровозы разгружаются у рабочей карты. Перед рабочей картой организуется временная площадка разгрузки мусоровозов, которая разбивается на два участка (рис. 2.3). На одном участке разгружаются мусоровозы, на другом работают бульдозеры и/или компакторы.

Технология депонирования ТКО на полигоне заключается в послойном уплотнении отходов, ежесуточном уплотнении отходов, а также изоляции масс отходов толщиной 2 м слоем инертного материала (строительные отходы, отходы гипса, соды, извести и др.) или грунта.

Бульдозеры сдвигают ТКО на рабочую карту, создавая слои высотой до 0,5 м. За счет 12-20 уплотненных слоев создается вал с пологим откосом высотой 2 м над уровнем площадки разгрузки мусоровозов. Вал следующей рабочей карты "надвигают" к предыдущему (складированием по методу «надвига»). При этом методе отходы укладывают снизу вверх (рис. 2.4).

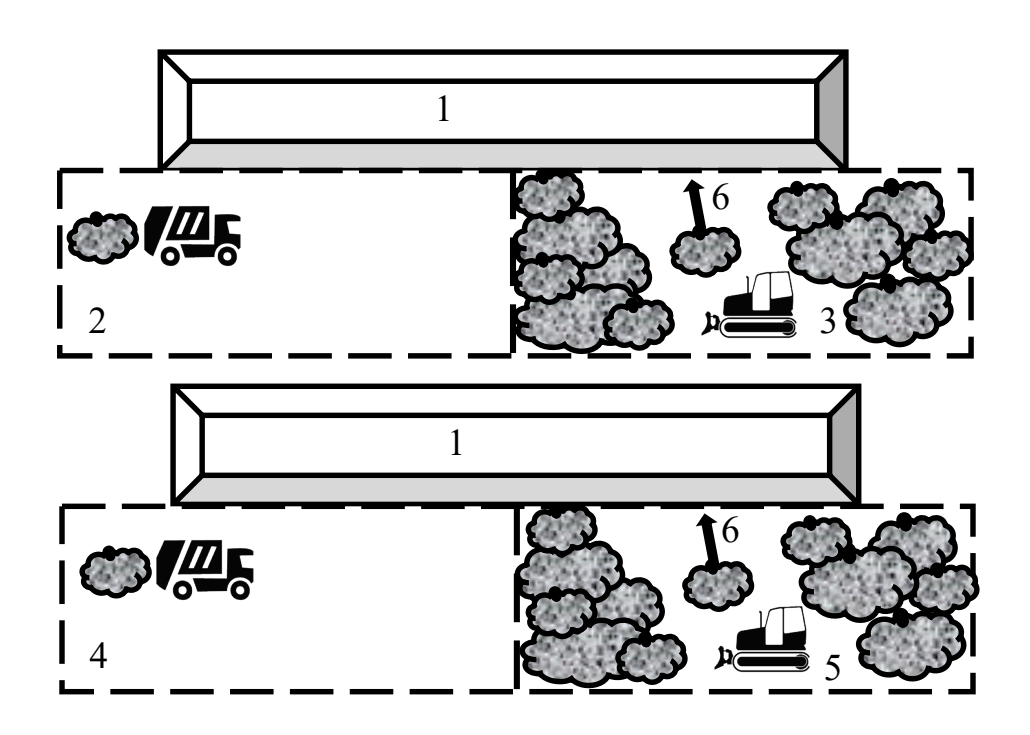

Рис. 2.3. Схема разгрузки мусоровозов на карту:

1 – рабочая карта, массив отходов; 2 – первая смена разгрузки ТКО (с 8 до 10 ч); 3 – третья смена разгрузки ТКО (с 12 до 14 ч); 4 – вторая смена разгрузки ТКО (с 10 до 12 ч); 5 – четвертая смена разгрузки ТКО (с 14 до 16 ч);

6 – направление работы бульдозеров по сдвиганию ТКО

Разгрузка мусоровозов перед рабочей картой должна осуществляться на слое отходов, со времени укладки и изоляции которого прошло более 3 мес. (по мере заполнения карт фронт работ отступает от ТКО, уложенных в предыдущие сутки).

Складирование ТКО методом «сталкивания» осуществляется сверху вниз. Высота откоса должна быть не более 2,3 м. При методе сталкивания, в отличие от метода надвига, мусоровозный транспорт разгружается на верхней изолированной поверхности рабочей карты, образованной в предыдущий день.

По мере заполнения карт фронт работ движется вперед по уложенным в предыдущие сутки ТКО.

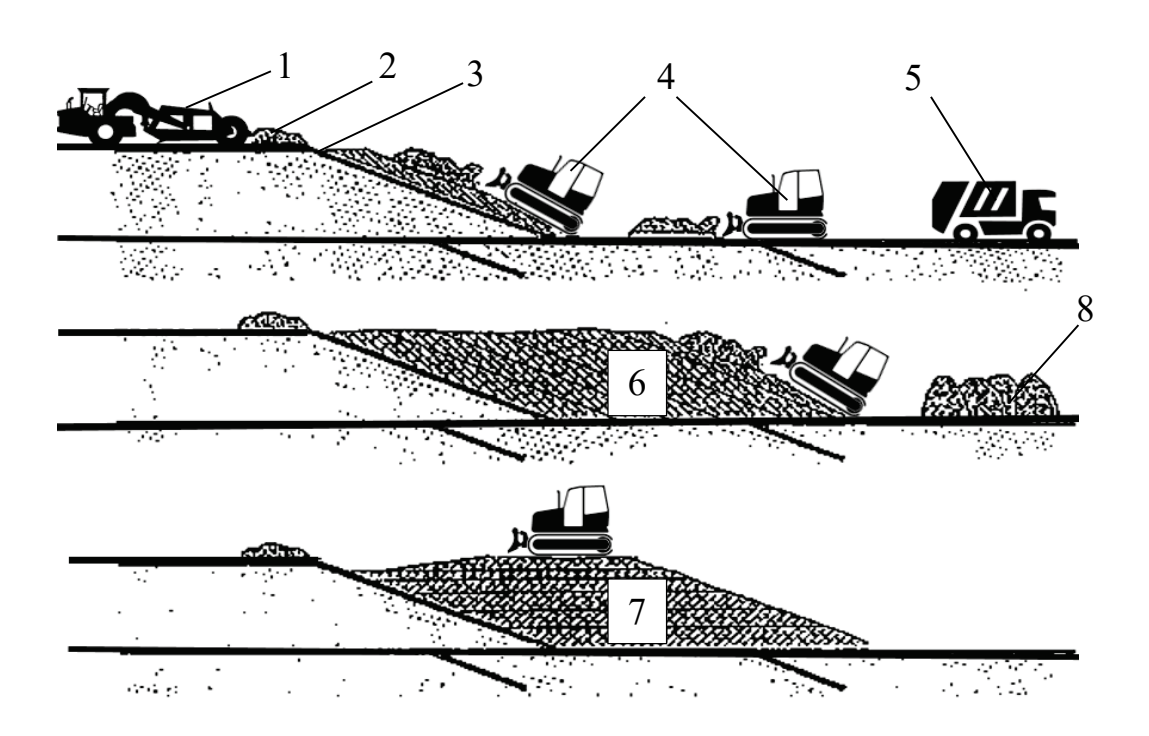

Рис. 2.4. Укладка отходов методом «надвига» (снизу вверх):

1 – скрепер, доставляющий грунт; 2 – грунт для изоляции; – изолирующий слой; 4 – бульдозеры; 5 – транспортный мусоровоз; – укладка наклонных слоев; 7 – укладка горизонтальных слоев; – выгруженные ТКО

У мест разгрузки ТКО должны быть установлены переносные сетчатые заграждения для задержки легких фракций ТКО, которые могут уноситься ветром [19].

Степень уплотнения отходов на полигоне, в зависимости от вида применяемой техники, может составлять от 3–4 до 8–10. Обычно послойное уплотнение ТКО производится с применением бульдозеров массой свыше 14 т с

2–4-кратным проходом. В этом случае плотность ТКО в теле полигона составляет от 570 до 900 кг/м<sup>3</sup> [22].

На территории ОРО и в зоне его влияния в обязательном порядке проводится мониторинг состояния и загрязнения окружающей среды, в том числе с использованием автоматизированных средств измерения и учета выбросов и сбросов [23].

# **2.3. Рекультивация ОРО**

Вывод из эксплуатации объектов размещения ТКО осуществляется в следующих случаях:

- после заполнения до проектной вместимости;
- ˗ при нецелесообразности дальнейшей эксплуатации;
- ˗ при установлении факта негативного изменения качества окружающей среды и невозможности проведения мероприятий по исключению негативного воздействия на окружающую среду и восстановлению ее состояния.

На высоконагружаемых полигонах со сроком эксплуатации не менее 5 лет допускается превышение проектной отметки на 10 %, после чего проводится их закрытие. После завершения размещения отходов на ОРО возможны два пути ликвидации накопленного вреда: удаление и изоляция. В случае, если ОР ТКО принимал отходы на хранение, в процессе и после заполнения полигона возможно проведение экскавации отходов с последующим извлечением вторичных ресурсов. Если ОРО осуществлял захоронение ТКО, массив отходов герметизируют и проводят рекультивацию земель.

*Экскавация полигона* – процесс механического извлечения отходов из тела полигона с целью их транспортирования, обработки, утилизации, обезвреживания.

Обработка экскавационных отходов обычно включает их механическое обогащение – сортировку, прессование и др. Полученные в результате указанных операций фракции могут быть использованы в качестве техногрунта, вторичных энергетических и материальных ресурсов. Действующие полигоны возрастом до 10 лет могут служить источниками таких вторичных ресурсов, как лом черных и цветных металлов, пластмассы, стекло, бумага и картон, RDF-топливо. Но с увеличением срока эксплуатации ОРО количество биоразлагаемых компонентов в теле полигона уменьшается, и для полигонов возрастом 25–30 лет количество свалочного грунта с размером частиц менее 20 мм уже составляет 75–80 %, и его состав близок к техническим грунтам [24, 25].

Экскавация ОРО является относительно дешевым способом подготовки территорий к последующему использованию, однако она не может заменить полноценную рекультивацию полигона с восстановлением хозяйственных функций нарушенных территорий, поэтому указанные способы ликвидации вреда обычно применяются комплексно – рекультивация с вывозом отходов [26].

В соответствии с ГОСТ Р 57446-2017 «Наилучшие доступные технологии. Рекультивация нарушенных земель и земельных участков. Восстановление биологического разнообразия», рекультивацией нарушенных земель и земельных участков считается комплекс мероприятий, направленных на восстановление утраченного качественного состояния земель, достаточного для их использования в соответствии с целевым назначением и разрешенным использованием [27].

*Рекультивация полигона* — это комплекс мероприятий, направленных на восстановление продуктивности и хозяйственной ценности территории, на которой был расположен ОРО, а также на улучшение качества окружающей среды.

Рекультивацию полигона можно разделить на 2 этапа:

- 1) техническая рекультивация стабилизация полигона:
	- дегазация полигона и удаление фильтрата;

– укрепление тела полигона;

– герметизация (экранирование) и минерализация тела полигона;

2) биологическая рекультивация земель.

Сроки стабилизации закрытых полигонов для различных климатических зон определяются по табл. 2.2.

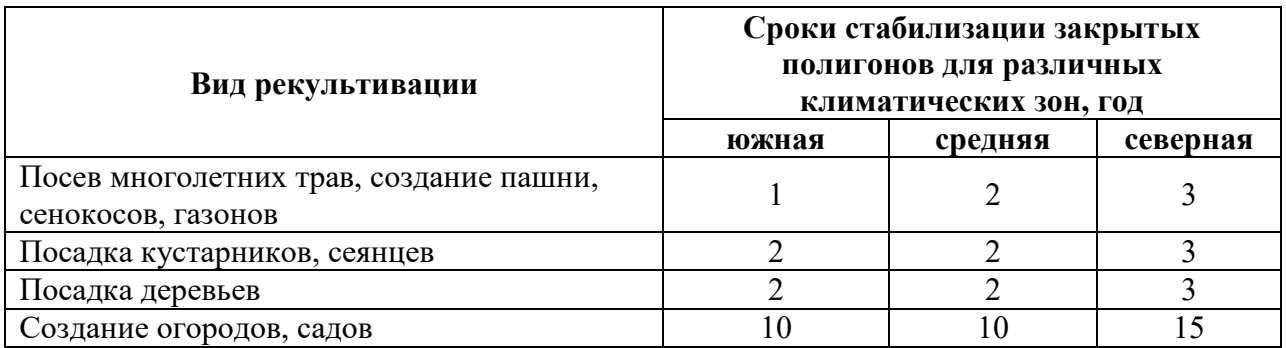

Таблица 2.2 – Сроки стабилизации закрытых полигонов

Этап дегазации ОРО заключается в создании системы сбора и очистки фильтрата и сооружении системы активной дегазации и утилизации биогаза (рис.2.5). Более подробно вопросы извлечения и утилизации биогаза будут рассмотрены в разд. 3 настоящего пособия.

Для удаления фильтрата используют внутренние и наружные дренажные системы. Внутренние системы формируются на начальных этапах строительства и эксплуатации ОРО (см. рис. 2.2) или уже на стадии закрытия – ярусные лучевые дренажи. Внешние системы могут быть выполнены в виде габионных конструкций – горизонтальный дренаж.

Этап укрепления тела полигона включает мероприятия по подготовке поверхности полигона – перемещение отходов, планировку рельефа, а также проведение других видов работ.

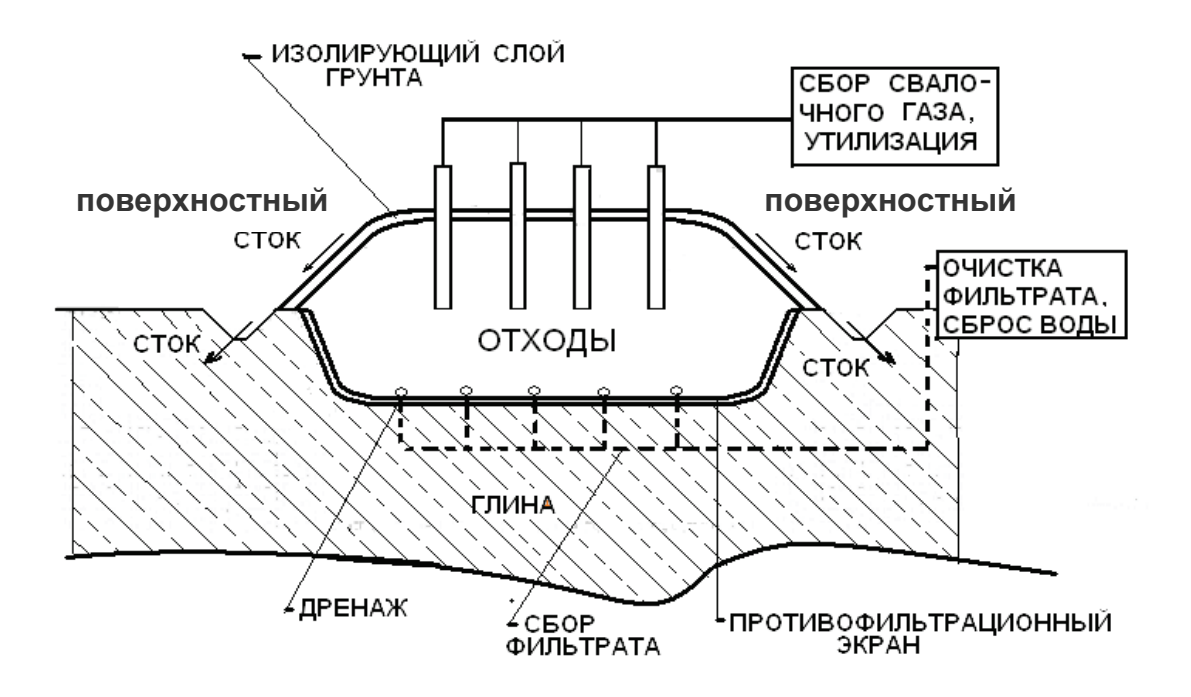

Рис. 2.5. Оборудование очереди складирования ТКО

Наружные откосы полигона укрепляют на протяжении всего жизненного цикла полигона по мере увеличения высоты складирования ТКО. Материалом для укрепления наружных откосов служат минеральный потенциально плодородный грунт, изъятый в основании полигона, и плодородный грунт, забираемый из временных кавальеров.

Но при нарушении техники эксплуатации полигона [нормативн](http://student.gturp.spb.ru/mod/glossary/showentry.php?eid=11709&displayformat=dictionary)ые углы откосов могут быть не соблюдены. В этом случае проводится выполаживание крутых откосов (более 35°) для предотвращения оползней и обвалов. Угол откоса уменьшают путем срезки склонов при помощи специальной строительной техники.

Для защиты внешних откосов полигонов от эрозионных процессов их озеленяют: на первом этапе посевом трав непосредственно после укладки потенциально плодородного и плодородного слоев грунта.

Герметизация полигона включает создание финального противофильтрационного экрана. Конструкции финальных

многофункциональных экранов предлагаются различные. Оптимальный экран состоит из (снизу вверх) выравнивающего слоя грунта (не менее 0,5 м); слоя бентонитовых матов или глины (не менее 0,25 м); дренажного слоя. Также экран может включать полимерные геомембраны не менее 2,5 мм толщиной.

Верхний рекультивационный слой закрытых полигонов состоит из подстилающего потенциально плодородного грунта и насыпного слоя плодородной почвы. В качестве искусственного подстилающего слоя применяют легкие, средние или тяжелые суглинки без каменистых включений и другие нетоксичные породы с коэффициентом фильтрации не более 0,8 м/сут.

Плодородные и потенциально плодородные грунты на закрытые полигоны завозят из мест их образования или временного складирования.

Косвенным признаком стабилизации полигона является снижение выхода свалочного газа (биогаза), но этот показатель не всегда позволяет объективно судить о глубине минерализации (деструкции) отходов в теле полигона. Если указанные процессы не завершены, то в будущем любое нарушение герметичности приведет к возобновлению генерации газов или их выделению из «линз» (полостей в теле полигона). Для завершения микробиологических процессов уже после экранирования может быть предусмотрена система подачи в тело полигона контролируемых порций воды.

Направление рекультивации определяет дальнейшее целевое использование рекультивируемых территорий. Наиболее приемлемы для закрытых полигонов сельскохозяйственное, лесохозяйственное, рекреационное и строительное направления рекультивации.

*Сельскохозяйственное направление рекультивации* закрытых полигонов осуществляют при расположении полигона в зоне землепользования или иного сельскохозяйственного предприятия. Цель его — создание на нарушенных в процессе заполнения полигона землях пахотных, сенокосных и сенокоснопастбищных угодий, коллективного садоводства. При сельскохозяйственном направлении рекультивации выращивать овощи и фрукты, а также вести

коллективное садоводство допускается через 10–15 лет, а создавать сенокоснопастбищные угодья — через 1–3 года после закрытия полигона.

*Лесохозяйственное направление рекультивации* – создание на нарушенных полигонами землях лесных насаждений различного типа. Лесоразведение предусматривает создание и выращивание лесных культур мелиоративного, противоэрозионного, полезащитного, ландшафтно-озеленительного назначения через 2–3 года после закрытия ОРО.

Уклоны поверхности полей при возделывании сельскохозяйственных культур составляют не более 2–3°, для лугов и пастбищ – 5–7°, для садов – 11°, для посадки леса – 18°.

Толщина верхнего изолирующего слоя на участках закрытых полигонов, используемых в последующем под открытые склады тары непищевого назначения, должна составлять не менее 1,5 м.

*Рекреационное направление рекультивации* закрытых полигонов возможно после перекрытия свалочного грунта экраном, состоящим из выравнивающего слоя, выполняемого отсыпкой инертного материала, газо- и водонепроницаемых слоев, дренирующего слоя, защитного слоя, отсыпаемого из потенциально плодородного грунта и плодородного слоя почвы; устройства газоотводных скважин и проведения биологического этапа рекультивации.

Уклоны поверхностей внешних откосов закрытых полигонов, территории которых используют для организации зон отдыха, лыжных горок и т. д., должны быть не более 25–30°.

*Строительное направление рекультивации* закрытых полигонов возможно только после вывоза отходов. Строительство каких-либо закрытых помещений на территории закрытого полигона без вывоза свалочного грунта не допускается. При вывозе свалочного грунта жилищное строительство может быть разрешено только после проведения соответствующих санитарно-бактериологических исследований.

Продолжительность биологического этапа рекультивации составляет 4 года и включает следующие работы: подбор ассортимента многолетних трав, подготовку почвы, посев и уход за растениями.

В первый год проведения биологического этапа рекультивации подготовка почвы включает дискование на глубину до 0,1 м, внесение основного удобрения и предпосевное прикатывание. Затем проводят раздельно-рядовой посев подготовленной травосмеси, которая состоит из двух, трех сортов или более. Подбирают травосмеси из условия обеспечения хорошего задернения территории рекультивируемого полигона с учетом их устойчивости к морозам и засухе, долговечности, быстрого отрастания после скашивания.

В первые четыре года уход за выращиванием многолетних трав сводится к подкормке азотными и минеральными удобрениями, боронованию, покосу и поливу. Через 4 года после посева трав территорию рекультивируемого полигона передают соответствующему ведомству для последующего целевого использования земель [28].

#### **2.4. Методика расчета объекта размещения ТКО**

Расчет включает следующие два этапа:

- 1) определение проектной вместимости полигона;
- 2) расчет фактической вместимости полигона.

Проектная вместимость полигона на расчетный срок эксплуатации определяется по формуле:

$$
V_{\Pi} = \frac{(M_{\text{TKO}} + M_{\text{TKO}} \cdot 1,05^{\text{T}})}{2 \cdot \bar{\rho}_{\text{TKO}}} \cdot T \cdot \frac{k_2}{k_1}, \text{ M}^3,
$$

где  $M_{TKO}$  – среднегодовое количество ТКО, планируемое к размещению на ОРО в первый год эксплуатации полигона, т/год (совпадает с общим количеством

ТКО от населенного пункта, полученным при выполнении первого практического задания из первой части учебного пособия [9], подразд. 1.3.);

Т – расчетный срок эксплуатации полигона, лет;

1,05 – коэффициент, учитывающий среднегодовой прирост объемов ТКО до  $5\%$ 

 $\overline{\rho}_{\text{\tiny TKO}}$  – средняя плотность уплотненных ТКО, выгружаемых на ОРО, т/м $^3;$ 

 $k_1$  и  $k_2$  – коэффициенты, учитывающие уплотнение ТКО и изоляцию ТКО за весь срок эксплуатации полигона (табл. 2.3 и 2.4) [29].

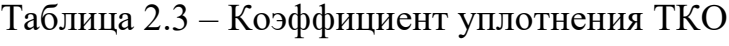

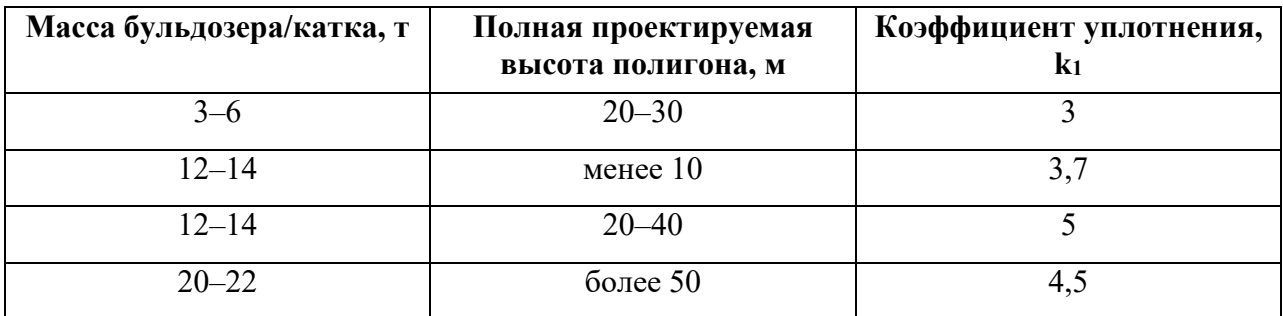

Примечание: Значения приведены при соблюдении послойного уплотнения ТКО, оседания в течение 5 лет и плотности ТКО в местах сбора  $0,2 \t T/M^3$ .

Таблица 2.4 – Коэффициент, учитывающий объем изолирующих слоев грунта

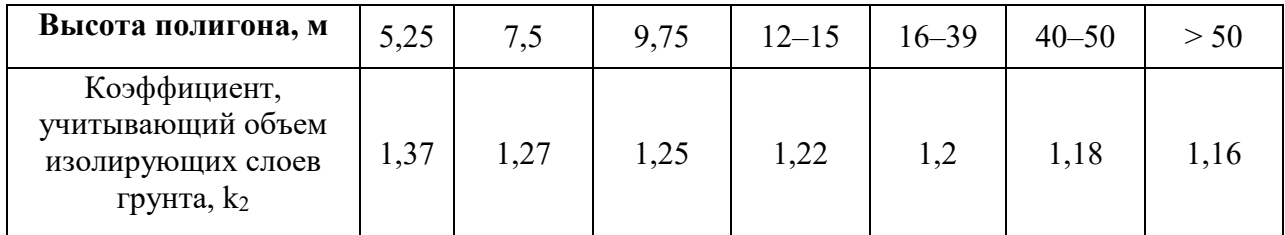

Примечание: Значения приведены при обеспечении толщины изолирующего слоя 0,25 м.

При работах по промежуточной и окончательной изоляции полностью за счет грунта, разрабатываемого в основании полигона,  $k_2 = 1$ .

Проектная (теоретическая) площадь участка под складирование отходов составляет:

$$
S_{TKO} = \frac{k_3 \cdot V_{\pi}}{h_{\pi}}, M^2,
$$

где  $k_3$  – коэффициент учета внешних откосов. При заложении откосов 1:4,  $k_3 = 3$ ;

 $h_{\pi}$  – полная проектируемая высота полигона, м. Обычно составляет не более 50 м.

Требуемая площадь территории для размещения полигона:

$$
S = k_4 \cdot S_{TKO} + S_{xo3} + S_{kaB}, \, M^2,
$$

где k<sup>4</sup> – коэффициент учета зеленой полосы и полосы вокруг участка складирования,  $k_4 = 1,1$ ;

 $\rm S_{xo3}$  – площадь под хозяйственные и иные нужды, м $^{2};$ 

Sкав – площадь под кавальеры грунта, м.

Для расчета фактической вместимости полигона площадка складирования отходов разбивается на несколько (m) равных участков – очередей эксплуатации. Обычно m = 2–4. Расчет выполняется по очередям эксплуатации.

Для каждой очереди эксплуатации необходимо определить основные геометрические характеристики: длину, ширину и высоту очереди складирования, глубину котлована (рис. 2.6). Основные эксплуатационные характеристики: вместимость очереди и обеспеченность изолирующим материалом.

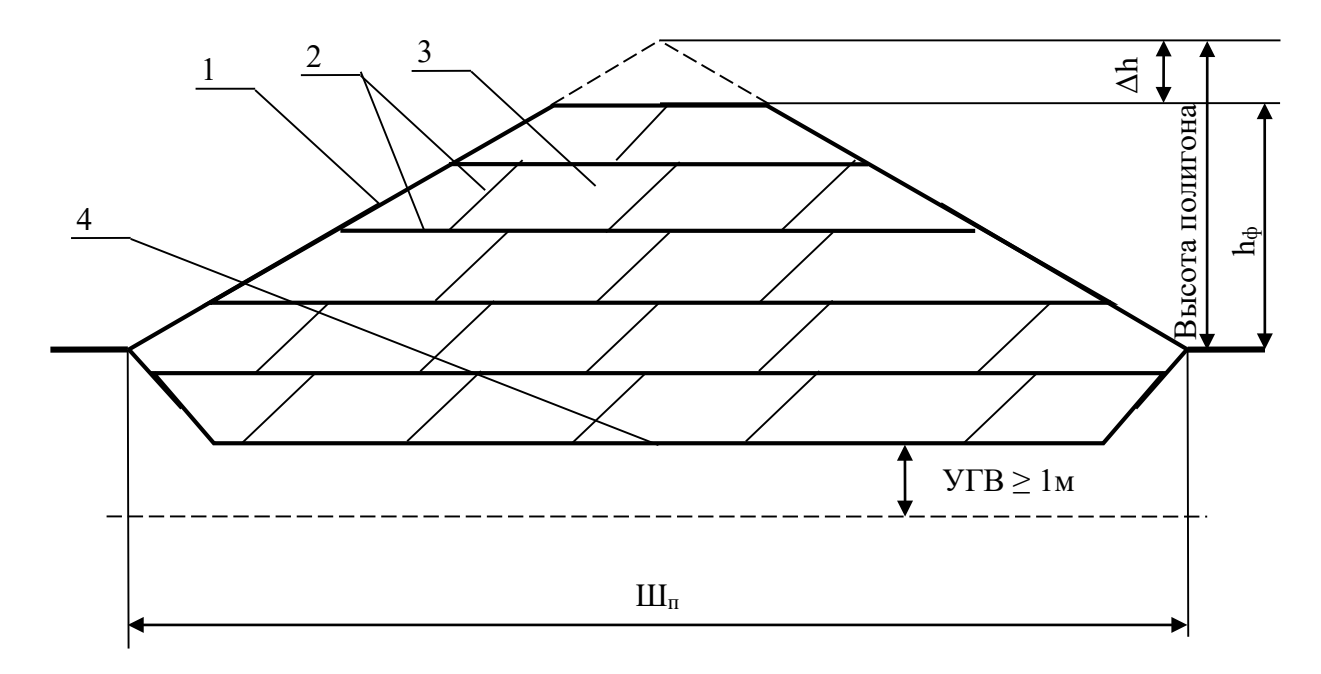

Рис. 2.6. Схема депонирования ТКО на карте:

УГВ – уровень грунтовых вод;  $\Delta h$  – снижение высоты;  $h_{\phi}$  – фактическая высота полигона;  $III_{\text{II}}$  – ширина участка (очереди); 1 – наружная изоляция;

2 – промежуточная изоляция; 3 – уплотненные слои отходов;

4 – водоупорное основание

Фактическая высота полигона:

$$
h_{\Phi} = (III_{\pi} / k_5) - \Delta h, \, \text{m},
$$

где Ш<sub>п</sub> – ширина площадки складирования (очереди), м;

 $k<sub>5</sub>$  – коэффициент заложения откосов. Обычно для устойчивости насыпи принимают двойное заложение откосов  $(k_5 = 4.2 = 8)$ ;

Δh – снижение высоты полигона для обеспечения плоской верхней площадки, м.

Фактическая высота полигона не должна превышать проектную. Если по расчетам фактическая высота превышает проектную, то за фактическую высоту принимается проектное значение.

Снижение высоты полигона:

$$
\Delta h = \text{III}_{\text{Bepx}} / k_5, \text{ m},
$$

где Шверх – ширина верхней площадки, м.

$$
\mathop{\rm III}\nolimits_{\rm sepx} = \mathop{\rm III}\nolimits_{\pi} - k_5 \cdot \mathop{\rm III}\nolimits_{\rm min}, \, M,
$$

где Ш<sub>min</sub>– минимальная ширина верхней площадки, м:

$$
III_{\min} = (R \cdot 2 + a \cdot 2), \, \text{M},
$$

где R – радиус разворота мусоровоза, м. Принимать для транспортных мусоровозов  $R = 9$  м;

a – минимальное расстояние от края откоса до места размещения мусоровоза, м. При расчетах рекомендуется принимать  $a = 10$  м.

Фактическая вместимость полигона определяется с учетом его подземной (котлована) и надземной (насыпи) частей:

$$
V_{\varphi} = V_{\text{Hac}} + V_{\kappa} = \frac{h_{\varphi}}{3} \cdot (S_{\pi} + S_{\text{sepx}} + (S_{\pi} \cdot S_{\text{sepx}})^{0.5}) + \frac{h_{\kappa} \cdot S_{\pi}}{1,1}, \kappa^{3},
$$

где S<sub>п</sub> и S<sub>верх</sub> – площади основания и верхней площадки, м<sup>2</sup>;

 $h_{k}$  – глубина котлована, м.

$$
S_{\text{sepx}} = \mathcal{A}_{\text{sepx}} \cdot \mathcal{III}_{\text{sepx}}, \, M^2,
$$

$$
\mathcal{A}_{\text{sepx}} = \mathcal{A}_{\text{m}} - k_5 \cdot \mathcal{III}_{\text{min}}, \, M,
$$

где Д<sub>п</sub> – длина площадки складирования (очереди), м.

Требуемая глубина котлована определяется по формуле:

$$
h_{\kappa} = \frac{1, 1 \cdot B_{\mu_{30J}}}{S_{\pi}}, M,
$$

где 1,1 – коэффициент учета откосов.

Если требуемая глубина котлована больше допустимой, то за фактическую глубину принимается максимально допустимое значение:

$$
h_{\kappa}^{\max} = Y \Gamma B - 1, \, \text{m},
$$

где УГВ – уровень грунтовых вод, м.

Суммарная фактическая вместимость всех очередей полигона должна превышать проектную.

Потребности в изолирующем материале:

$$
B_{H30J} = V_{\phi} \cdot \left(1 - \frac{1}{k_2}\right), \, M^3.
$$

Тогда потребность в дополнительном изолирующем материале:

$$
\Delta B = B_{\text{mson}} - V_{\text{k}}, \, \text{m}^3.
$$

На начальном этапе эксплуатации каждой очереди укладывается 5 слоев ТКО. Высота укладки:

$$
h_{\text{Hau}} = n \cdot (h_{\text{TKO}} + h_{\text{H3OJ}}), \text{m},
$$

где n – количество слоев;

 $h_{TKO}$  – высота одного слоя уплотненных ТКО, м;

 $h_{\text{\tiny H30II}}$  – высота одного слоя изолирующего материала, м.

Тогда высота насыпи над поверхностью земли составит:

$$
h'_{\text{Hau}} = h_{\text{Hau}} - h_{\text{k}}, \text{m}.
$$

Площадь кавальера с изолирующим материалом рассчитывается исходя из его расположения. Обычно кавальер располагается на внешних границах очередей.

Для кавальера одной очереди теоретическая площадь поперечного сечения:

$$
S_{\kappa a B}{=}\frac{V_{\kappa}}{l_{\kappa a B}},\,M^2,
$$

где  $l_{\text{KaB}}$  – суммарная длина кавальера, м. Принимается, например, по длине и ширине очереди складирования с добавлением 10 м с каждой стороны на проезд транспорта [22, 29].

Кавальер выполняется в форме трапеции (рис. 2.7). Высота кавальера обычно принимается не более 10 м, ширина основания и верха – исходя из возможностей площадки и угла откоса около 45°.

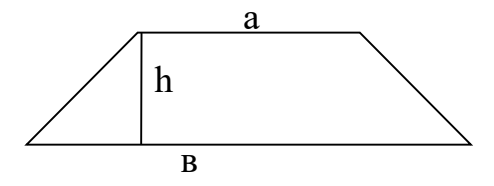

Рис. 2.7. Схема кавальера в разрезе

Фактическая площадь поперечного сечения составляет:

$$
S_{\text{KAB}}^{\phi} = \frac{(a+B) \cdot h}{2}, M^2.
$$

Площадь территории, занимаемой грунтом:

 $S_{\text{KAB}}^{\text{rep}} = l_{\text{KAB}} \cdot B, M^2.$ 

# **2.5. Практическое задание**

Рассчитать проектную и фактическую вместимости ОР ТКО. Определить потребность в изолирующем материале. Спланировать территорию ОРО с учетом рассчитанных значений.

За исходные данные могут быть приняты значения валовых нормативов накопления ТКО, полученные при выполнении первого практического задания из первой части учебного пособия ([9], подразд. 1.3).

При расчетах рекомендуется принимать среднюю плотность ТКО 0,2 т/м $^3\!$ . Расчетный срок эксплуатации ОРО – 30 лет;

Проектная высота ОРО – 35 м.

Под ОРО отводится площадка 700х800 (м), в том числе: под складирование ТКО – 400х450 (м). Примерная площадь под хозяйственные нужды ОРО – 1,5 га. Проектируется одна очередь складирования.

В качестве изолирующего материала используется грунт, полученный при сооружении котлована. Грунт в основании полигона на 2 м глубины состоит из легких суглинков, далее – тяжелые суглинки с коэффициентом фильтрации не более 10-5 см/с. Грунтовые воды находятся на глубине 5 м.

## **3. УТИЛИЗАЦИЯ ТКО С ПОЛУЧЕНИЕМ БИОГАЗА**

## **3.1. Анаэробная ферментация ТКО**

ТКО на треть состоят из пищевых отходов, а также содержат ряд органических компонентов, таких как бумага, древесина, кожа и т.п., которые представляют собой биомассу, подходящую для получения биогаза.

*Биогаз* – газообразный продукт, получаемый в результате анаэробного сбраживания органических веществ различного происхождения. Биогаз представляет собой смесь метана, углекислого газа, сероводорода, а также других сопутствующих газов: толуола, аммиака, ксилола, формальдегида, оксида углерода, оксидов азота и др. [30, 31].

Биогаз может быть целенаправленно получен в биогазовых установках из органических отходов и материалов (ТКО, пищевых отходов, осадков от очистки сточных вод, сельскохозяйственных, древесных отходов) или беспорядочно генерироваться в процессах накопления или размещения указанных материалов.

Анаэробное разложение (сбраживание) биомассы происходит в несколько этапов:

1. Гидролиз. Сложные биополимерные молекулы (белки, жиры, целлюлоза) расщепляются до более простых – пептидов, жирных кислот, олигосахаридов.

2. Ацетогенез (кислотная фаза). Мономеры разрушаются до органических кислот (уксусной, муравьиной, молочной и др.), спиртов, газов (водорода, диоксида углерода, сероводорода, аммиака), аминокислот и др. Процесс осуществляют сапрофитные анаэробные бактерии в кислой среде рН 4,5–7.

3. Метаногенез (метановая фаза). Вещества разлагаются метанобразующими бактериями (строго анаэробными) до метана, углекислого газа, азота и водорода. Фаза считается щелочной, рН 6–8. В процессе анаэробного разложения принимают участие несколько групп микроорганизмов: *Methanococcus Vannielii* (восстановление СО<sup>2</sup> водородом); *Methanobacterium Omeiianskii* (сбраживание спиртов); *Methanococcus mazei*, *Methanosarcina methanica*, *Methanobacterium Sohngenii* (сбраживание солей органических кислот) и др. Для метанобразующих бактерий оптимальные температуры размножения  $30-35$  °C – мезофильное брожение; 50–60 °С – термофильное брожение (иногда применяется также психрофильный режим: 0–25 °С) [32]. Оптимальным режимом для Северо-Западного региона является мезофильный.

Механизм принудительного сбраживания органических веществ в реакторах и основные протекающие реакции подробно описаны в учебном пособии «Альтернативные источники энергии» [33].

Как уже было описано в разделе 2 настоящего пособия, размещение ТКО осуществляется на специально отведенных территориях послойно, причем слои отходов и изолирующего материала уплотняются в 3–10 раз. Поскольку срок накопления отходов составляет от 15 до 25 лет, в массе отходов на глубине со временем создаются анаэробные условия и в результате воздействия микрофлоры происходит метаногенез.

Срок начала выделения биогаза из массы ТКО на полигоне определяется исходя из газового цикла полигона (рис. 3.1 и 3.2).

Как видно на рис. 3.1 и 3.2, метановая фаза анаэробного сбраживания на полигоне ТКО имеет две стадии: активная (II и III) и стабильная (IV). Активная стадия частично совпадает с периодом активной эксплуатации полигона. В этот период происходит ферментативное разложение кислот, которое сопровождается значительным выделением метана, углекислого газа, сернистых соединений, аммиака и др.

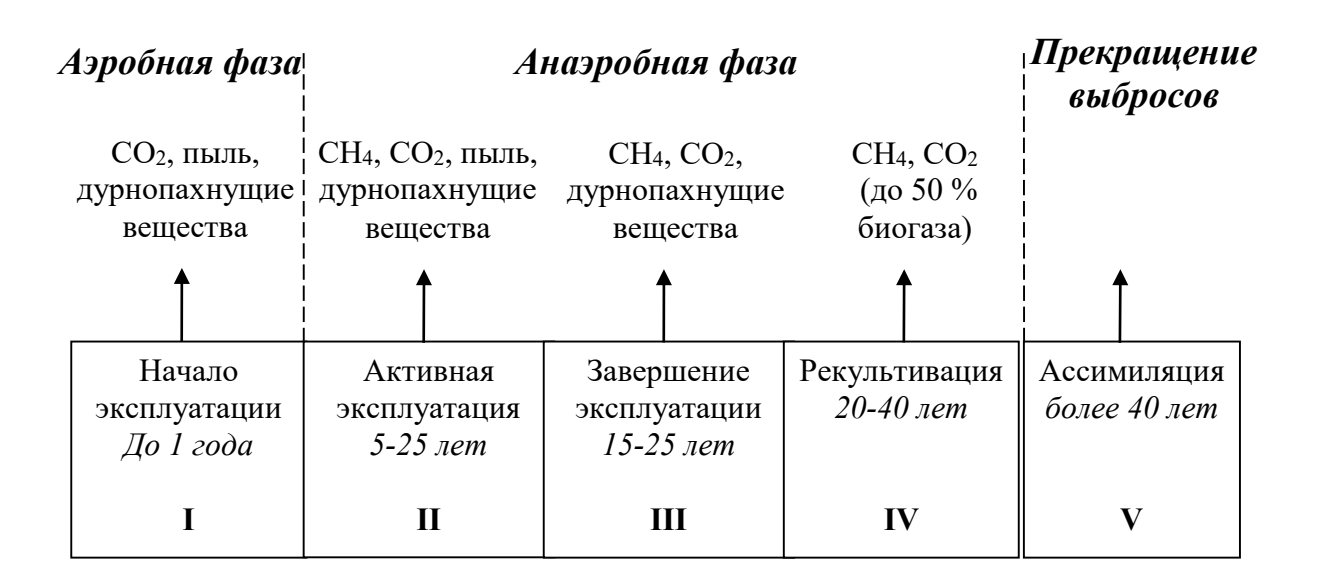

Рис. 3.1. Газовый цикл полигона

Преобладающим восстановленным сульфидным соединением в биогазе является сероводород, поэтому извлечение биогаза на этапе II нецелесообразно. Постепенно ОРО наполняется отходами, доступ кислорода в тело полигона полностью прекращается, и концентрация метана в биогазе увеличивается до 40–60 %. Максимальный выход биогаза наступает после выдержки отходов в толще полигона и стабилизации процессов разложения (50 % и более метана в пробе биогаза). Период стабильной генерации биогаза продолжается около 20 лет.

Отдельные свойства свалочного газа, генерирующегося из ТКО на полигоне, а также биогаза из отходов в реакторах и характеристики природного газа приведены в табл. 3.1.

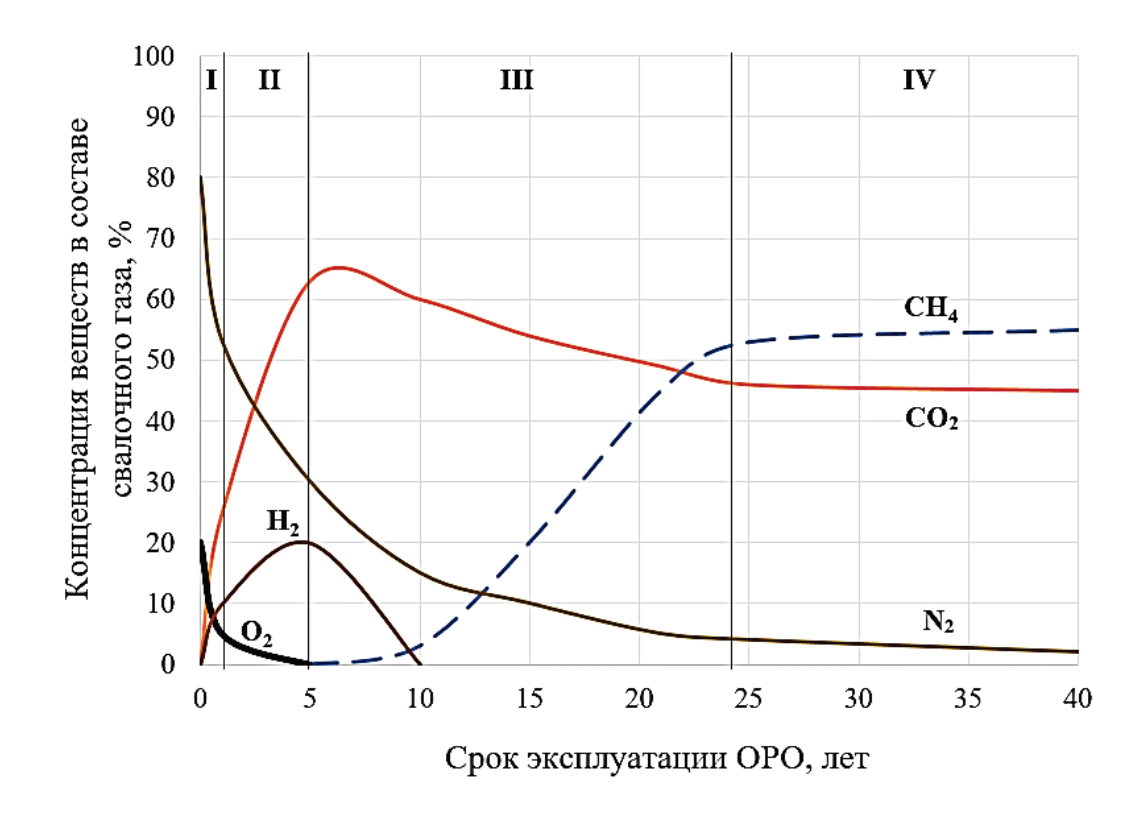

Рис. 3.2. Стадии генерации свалочных газов

Таблица 3.1 – Состав и свойства топливного газа, получаемого при сбраживании различных видов сырья, и природного газа

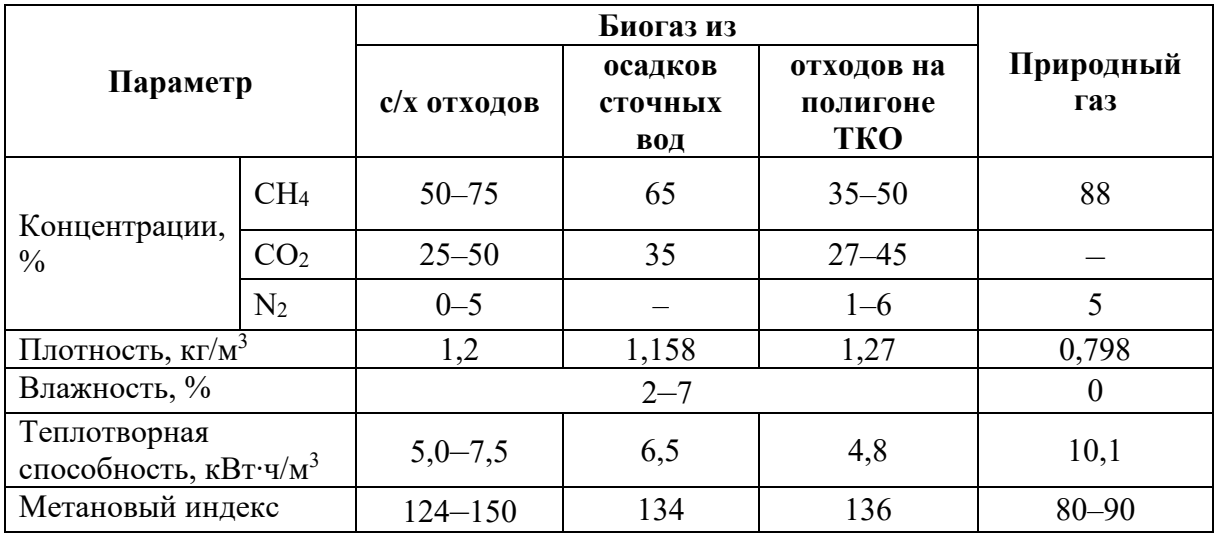

Как видно по табл. 3.1, биогаз, генерируемый на полигонах ТКО, характеризуется наименьшей концентрацией метана (в два раза ниже, чем в природном газе), самой низкой теплотворной способностью и широкими диапазонами концентраций основных компонентов. Даже на одном полигоне в связи с неоднородным составом ТКО газохимические показатели в разных точках отбора могут значительно варьироваться.

Объем образующегося свалочного газа зависит от климатической зоны, времени года, организации процесса размещения и класса полигона и составляет от 170 до 250 м<sup>3</sup>/т ТКО. Это порядка 200 т/год биогаза с 1 га площади полигона. По объему выбросов полигоны ТКО превосходят все другие источники загрязнения атмосферы метаном и нуждаются в дегазации [31].

Кроме того, биогаз, образующийся на полигонах ТКО в период их эксплуатации и рекультивации, создает ряд проблем на всех стадиях жизненного цикла полигона: пожароопасность, повышенные концентрации токсичных веществ в выбросах, избыточное давление в теле полигона. Наряду с газообразными продуктами разложения образуются также газообразные составляющие отложений (например, парниковые газы), водяной пар (в насыщенном состоянии) и коррозирующий конденсат. Для оценки НВОС полигона проводят газогеохимические исследования.

На состав биогаза также влияет способ дегазации ОР ТКО. Существуют активные и пассивные схемы дегазации полигонов с последующим использованием биогаза. Изменение состава биогаза в зависимости от организации его отбора приведены в табл. 3.2.

| Тип газообразного<br>топлива | Концентрации основных компонентов, % об. |                     |             |
|------------------------------|------------------------------------------|---------------------|-------------|
|                              | метан                                    | диоксид<br>углерода | <b>a30T</b> |
| Биогаз 1                     | 55                                       | 45                  |             |
| Биогаз 2                     | 40                                       | 30                  | 24          |
| Биогаз 3                     | 45                                       | 35                  | 18          |
| Биогаз 4                     | 35                                       | 30                  | 30          |

Таблица 3.2 – Составы природного газа и биогаза с полигона ТКО

Биогаз 1 – биогаз получен в строгих анаэробных условиях; биогаз 2 – присутствуют кислород и азот в соотношении, свойственном атмосферному воздуху, который поступает за счет неплотностей во всасывающем трубопроводе; биогаз 3 – над поверхностью полигона засасывается воздух, кислород которого используется в микробиологическом процессе; биогаз 4 – комбинация типов 2 и 3.

Биогаз может собираться и утилизироваться на всех стадиях жизненного цикла полигона. Как видно по табл. 3.2, извлечение биогаза на полигоне, закрытом для приема ТКО, следует проводить с использованием активных систем дегазации в условиях приближенных к строго анаэробным. Такие системы включают скважины, магистральные и промежуточные воздуховоды, компрессоры, вентиляторы, устройства по очистке и осушке биогаза, энергетическое и другое вспомогательное оборудование.

Схема скважины для извлечения биогаза приведена на рис. 3.3 [34].

Поскольку концентрации и величины потоков метана и диоксида углерода по мере приближения к поверхности тела полигона уменьшаются, а содержание кислорода растет, газовые скважины диаметром 150 мм бурят на всю глубину слоя отходов (стабильные концентрации метана, превышающие концентрации  $CO<sub>2</sub>$  наблюдаются на глубине не менее 0,8 м). В скважины помещают обсадные трубы, которые тщательно закрепляют и предохраняют от проникновения поверхностных вод. Расстояние между скважинами (шаг скважин) – 30–50 м. При этом зона влияния одной скважины может достигать 2500 м<sup>2</sup>, а эффективность дегазации – 90 % (рис. 3.4) [35].

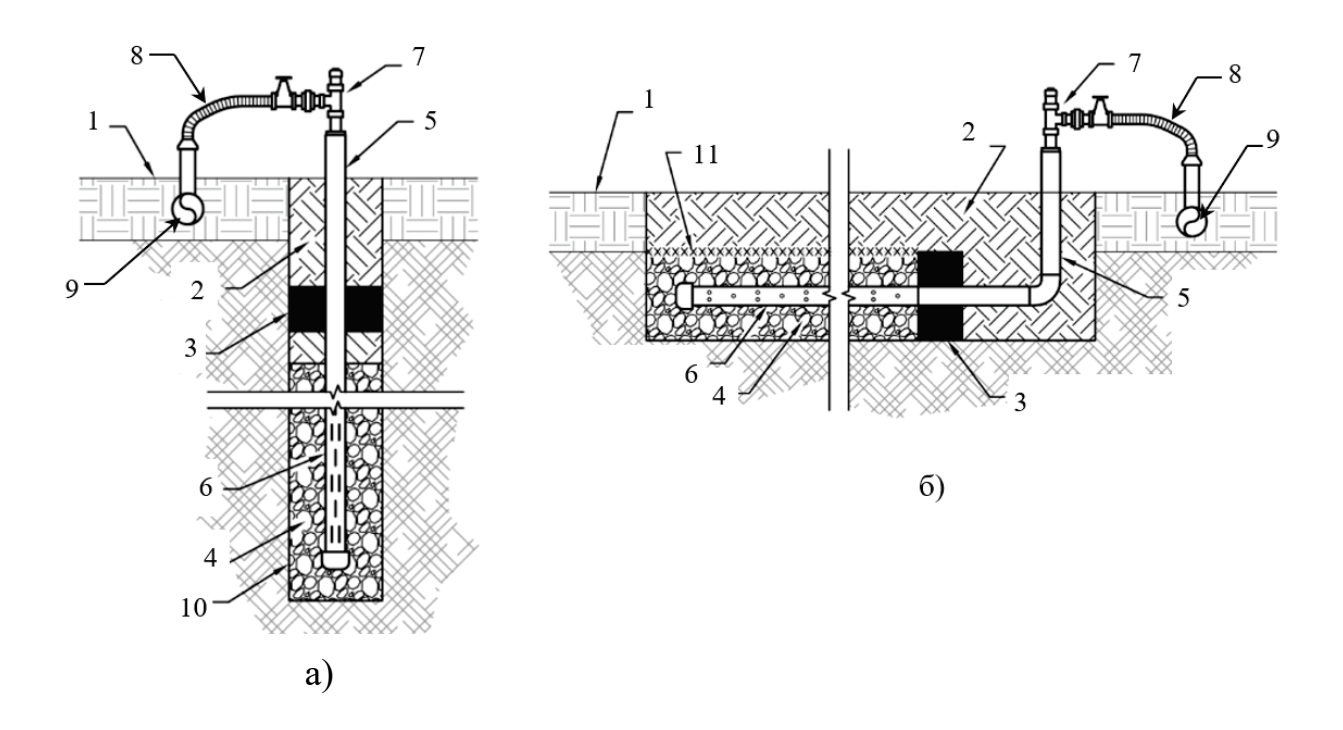

Рис. 3.3. Схема скважины активной дегазации:

а – вертикальный газовый дренаж; б – горизонтальный газовый дренаж; 1 – изолирующий слой; 2 – уплотненная глина; 3 – уплотнение из бентонита поверх геотекстильного кольца; 4 – дренаж из гравия или щебня; 5 – жесткая труба из ПВХ; 6 – перфорированная труба из ПВХ; 7 – пробоотборное отверстие; 8 – гибкая труба; 9 – магистральный газоход; 10 – обсадная труба; 11 – геотекстиль

Получаемый свалочный газ поступает в систему удаления в насыщенном водяным паром состоянии. Вследствие охлаждения биогаза в системе трубопроводов происходит выделение из него водяного конденсата. Высвобожденный конденсат свободно течет по подножью газовой трубы к следующей низкой точке, в которой происходит удаление конденсата из газовой системы. Водяной конденсат, выделяемый из свалочного газа, состоит из воды, пароводистиллируемых составляющих (аммоний), конденсируемых прочих веществ и фильтрата. На напорной

стороне газовой системы, где давление выше атмосферного, возникновение конденсата маловероятно.

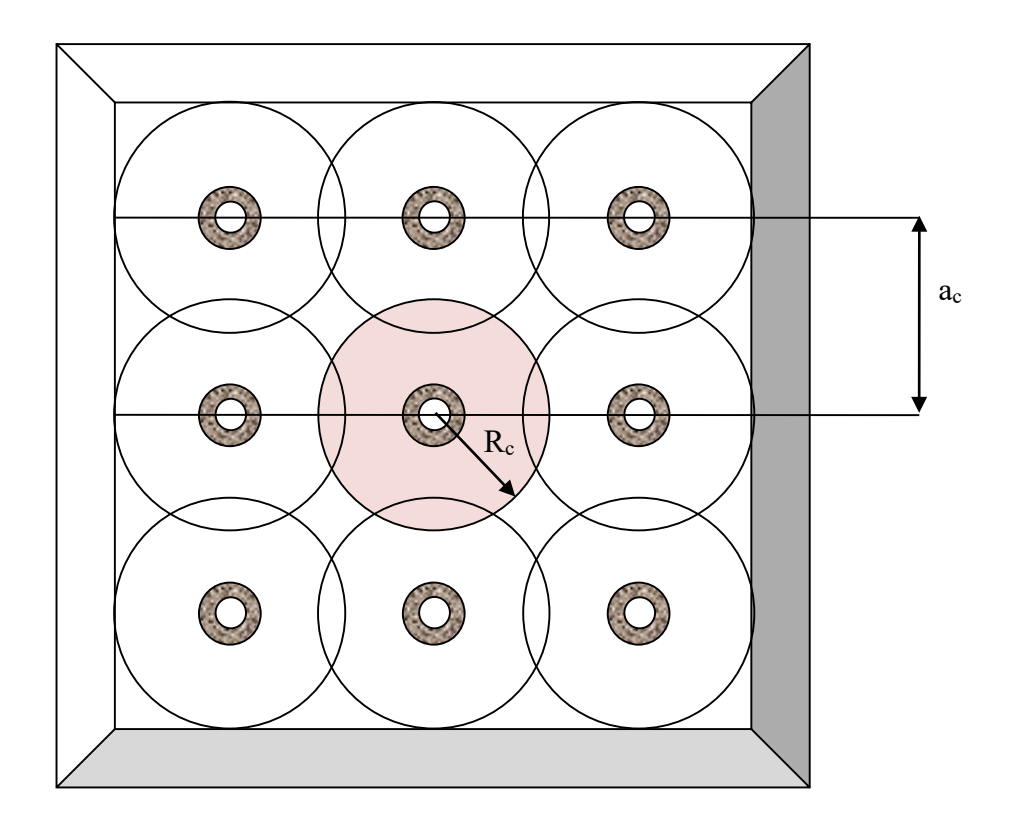

Рис. 3.4. Расположение скважин для активной дегазации на закрытой очереди ОРО:

 $R_c$  – радиус участка дегазации;  $a_c$  – шаг скважины

По различным оценкам влажность ТКО в теле полигона варьируется от 20 до 40 %. Влажность, оптимальная для метаногенеза, составляет 55–80 %, поэтому при осуществлении активной дегазации на ОР ТКО необходимо предусмотреть оборудование для искусственного дождевания. Для увлажнения отходов чаще всего используется рециркулируемый фильтрат.

Биогаз может применяться как самостоятельное топливо или использоваться для производства биометана. Последнее предусматривает очистку биогаза от сероводорода (начальная концентрация до 3 %), диоксида углерода (концентрация до 45 %), аммиака и прочих нежелательных примесей и осушку.

Для удаления диоксида серы и сероводорода можно использовать адсорбцию оксидом железа (Fe<sub>2</sub>O<sub>3</sub>). Тепло, полученное в результате реакции, может быть использовано для осушки. Очистка от  $H_2S$  и  $CO_2$  может быть также осуществлена путём хемосорбции водным раствором метилдиэтаноламина (МДЭА) или моноэтаноламина (МЭА), щелочными растворами металлов (NaOH). Очистка биогаза от  $CO<sub>2</sub>$  и NH<sub>3</sub> может быть выполнена в скрубберах Вентури путём промывки водой. Для отделения диоксида углерода применение нашли также мембранные методы с использованием «сухих» и «мокрых» мембран и методы вымораживания (рис. 3.5) [36].

В Европе уже несколько лет действуют рекомендации по использованию систем извлечения биогаза из органических отходов, а полигоны ТКО приравниваются некоторыми экспертами к техногенным месторождениям газообразного топлива. В странах ЕС установки активной дегазации рекомендованы к использованию на всех полигонах, на которые для захоронения поступает более 10 тыс. т/год отходов. Обычно это полигоны городов с населением более 30 тыс. человек.

В России принята энергетическая стратегия на период до 2030 г., в рамках которой также предусматривается развитие систем утилизации биогаза на полигонах ТКО [37].

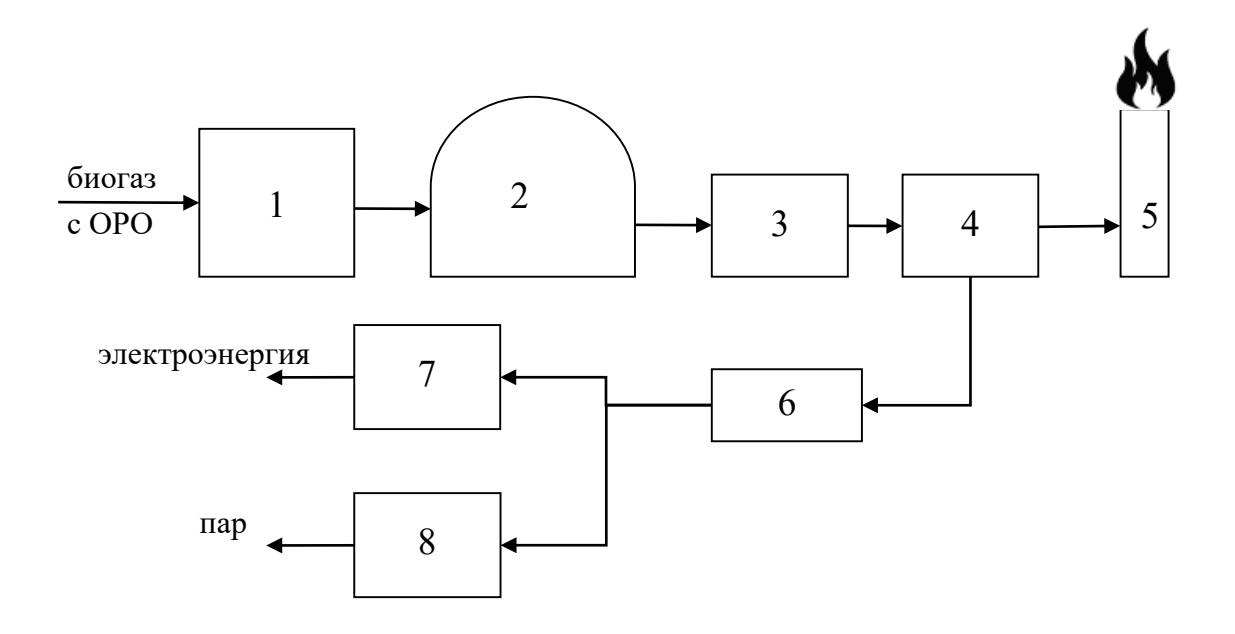

Рис. 3.5. Схема утилизации биогаза с полигона ТКО:

1 – сборник конденсата; 2 – газосборник (газгольдер); 3 – компрессорная станция; 4 – газораспределитель; 5 – резервная факельная установка; 6 – газоочистной комплекс; 7 – мини-ТЭС; 8 – паровая котельная

Разработку проекта биогазовой установки на полигоне предваряют исследованиями: определением состава ТКО, рН вытяжки из отходов, прогнозным расчетом образования биогаза на 1 т отходов.

Для прогноза образования биогаза используются разнообразные модели биологического разложения, которые в вычислительном отношении являются весьма громоздкими и предъявляют высокие требования к качеству исходных данных [32]. Существующие расчетные методики позволяют оценить выход биогаза усредненно и требуют адаптации результатов для конкретного полигона с применением экспериментальных методик.

## **3.2. Методика расчета выхода биогаза**

В общем случае выход биогаза при принудительной дегазации полигона складывается из его выхода через скважины и через поверхность отходов:

$$
G=G_c+G_\pi,\,\text{kt/roq},
$$

где  $G_c$  – расход разгрузки газа через скважины (дебит скважин), кг/год;

 $G_{\text{n}}$  – расход разгрузки газа через поверхность тела полигона, кг/год (рис. 3.6).

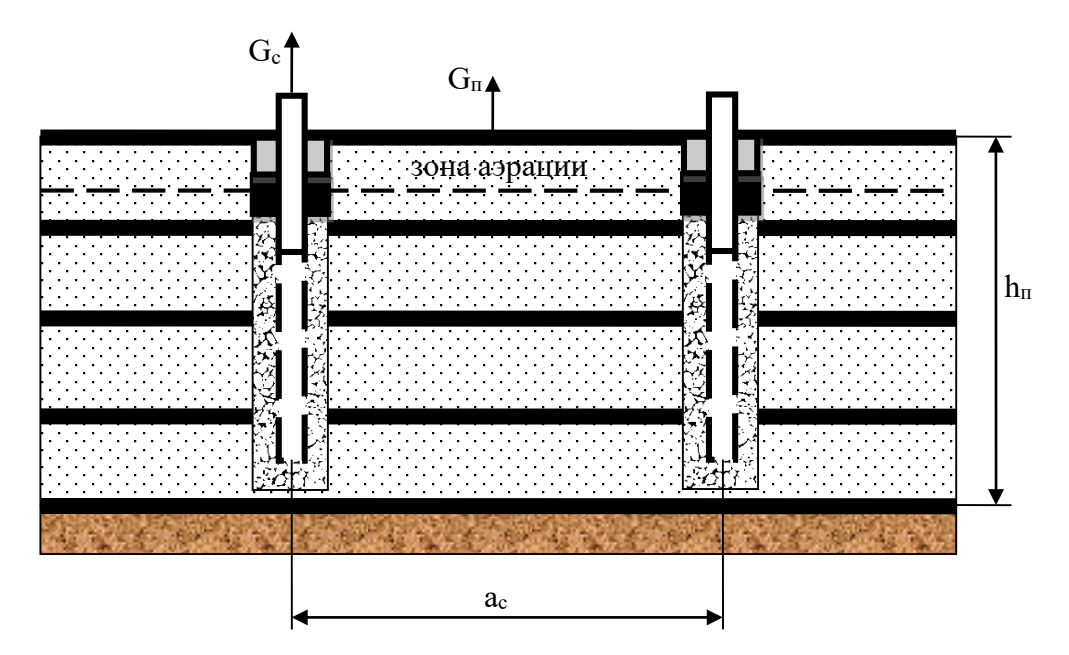

Рис. 3.6. Схема отведения биогаза из тела полигона

В случае удаления биогаза из тела полигона через дренажные скважины расход разгрузки газа через скважины может составлять от 1,5 до 80 % для пассивных систем и от 1,5 до 88 % – для активных, в зависимости от толщины слоя отходов (табл. 3.3) [35].

Таблица 3.3 – Ориентировочные параметры разгрузки биогаза при вертикальном газовом дренаже

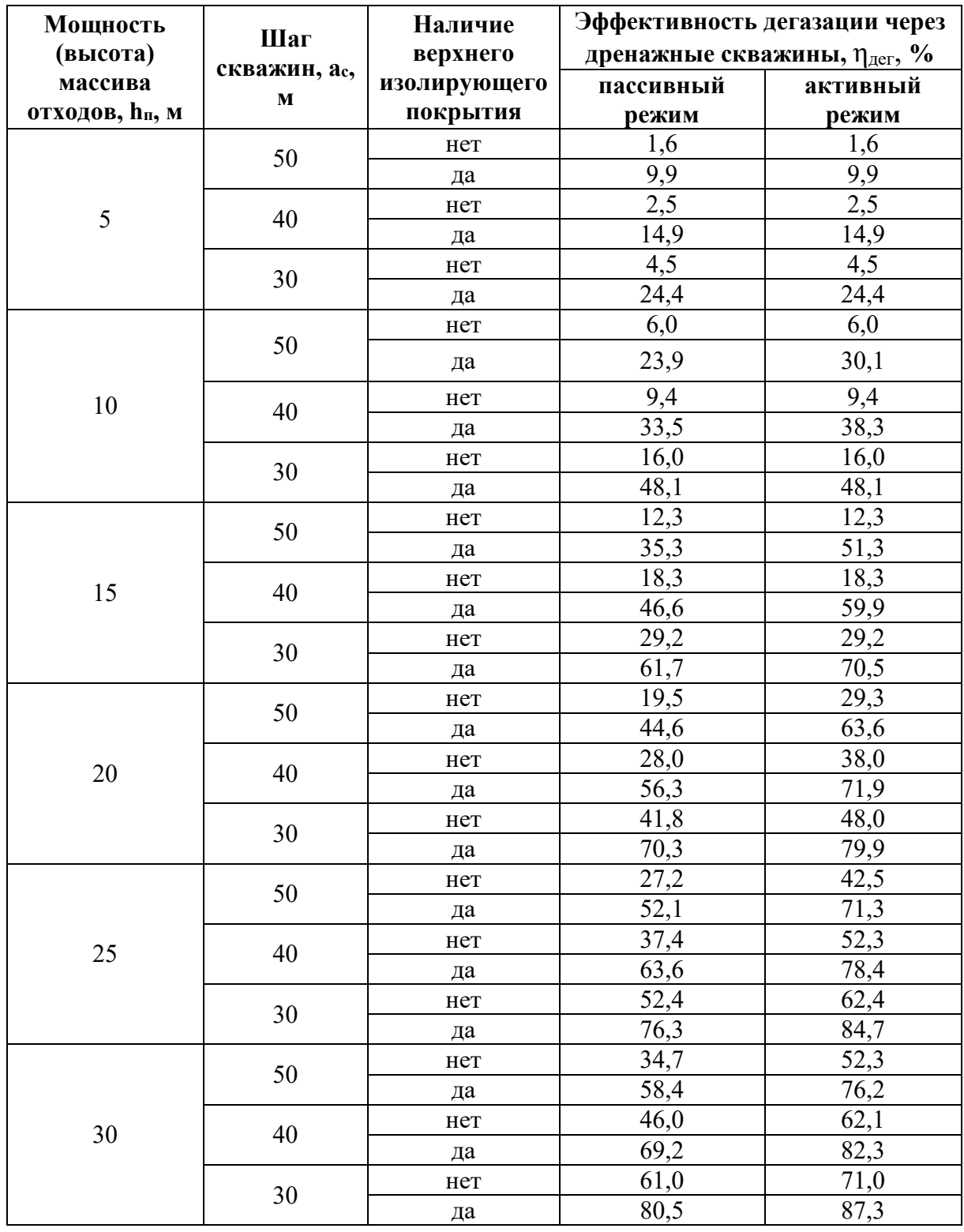

Тогда разгрузка биогаза при дегазации полигона через скважины и поверхность может быть определена по формулам:

 $G_c = \eta_{\text{Ier}} \cdot G_0$ , кг/год,

$$
G_{\scriptscriptstyle \rm \!{\scriptscriptstyle II}}\! =\! (1\text{-}\eta_{\scriptscriptstyle \rm I\!R\mathrm{er}})\cdot G_0,\,\kappa\Gamma/\mathrm{ro}_{\scriptscriptstyle \rm \!{\scriptscriptstyle I}}\! I,
$$

где ηдег – эффективность дегазации;

G0 – общее теоретическое количество биогаза, образующегося на полигоне в период его стабильной генерации.

Среднегодовое теоретическое количество биогаза, образующегося на полигоне в период его стабильной генерации:

$$
G_0 = G_t \cdot M^{\Sigma}_{\text{Two, K}\Gamma/\text{POJ},\mathbf{O}}
$$

где М $^{\Sigma} _{\textup{\tiny{TKO}}}$  – количество ТКО, накопленных на полигоне, кг;

 $G_t$  – годовой удельный выход биогаза, кг/(кг $\cdot$ год).

Годовой удельный выход биогаза:

$$
G_t = 0.8 \cdot G_y / T_{6/r}, \text{kt}/(\text{kt} \cdot \text{rot}),
$$

где  $T_{6/r}$  – период активной стабильной генерации биогаза, год;

0,8 – коэффициент, учитывающий, что за время  $T_{6/r}$  генерируется около 80 % от общего количества биогаза, получаемого с одного килограмма ТКО за весь период их анаэробного сбраживания;

Gу – удельный выход биогаза за период его активной стабильной генерации, кг/кг.

Примерный период активной стабильной генерации биогаза рассчитывается по эмпирической формуле:

$$
T_{\text{tot}} = \frac{10248}{T_{\text{reth}} \cdot (t_{\text{c,T}})^{0,301966}}, \text{ net},
$$

где  $t_{c}$  – среднее арифметическое значение из среднемесячных температур воздуха в теплый период года в районе расположения ОР ТКО, °С;

 $T_{\text{rem}}$  – продолжительность теплого периода года в районе расположения ОР ТКО, сут/год.

Удельный выход биогаза за период его активной стабильной генерации:

 $G_y = C_{\text{opr}} \cdot (100 - W_{\text{cp}}) \cdot (0.92 \cdot C_{\text{m}} + 0.62 \cdot C_{\text{y}} + 0.34 \cdot C_6) \cdot 10^{-6}$ , kf/kf, где  $C_{\text{opt}}$  – содержание органических веществ в отходах на сухую массу, %;

W<sub>cp</sub> – средняя влажность отходов в теле полигона (с учетом атмосферных осадков, противопожарных мероприятий и проч.),  $\%$ ;

 $C_{\kappa}$ ,  $C_{\nu}$ ,  $C_6$  – содержание жиров, углеводов и белков в сухой органической массе отходов, соответственно, %;

0,92, 0,62 и 0,34 – пределы сбраживания биополимеров [38].

Содержания липидов и белков определяются по стандартным методикам аналитического анализа отходов из тела полигона. Ориентировочное содержание органических фракций в ТКО приведено в табл. 3.4.

Таблица 3.4 – Состав сухой органической фракции ТКО

| Компоненты                                      | Содержание,   |
|-------------------------------------------------|---------------|
|                                                 | $\frac{6}{9}$ |
| Углеводы (целлюлоза, сахара, пищевые углеводы и | 80,13         |
| др.                                             |               |
| Жиры (липиды)                                   | 8,29          |
| Белки                                           | 5,42          |
| Прочие органические компоненты                  | 6,16          |

Содержание органических веществ на сухую массу ТКО может быть примерно оценено по формуле:

$$
C_{opr}\!\!=\!\!100-(W_{o6\mu}^p\!\!+\!A_{o6\mu}^p)\!\!,\,\allowbreak\%,\allowbreak
$$

где А<sup>р</sup><sub>общ</sub> – общая зольность ТКО на рабочую массу отходов (содержание минеральных веществ), %;

Wр общ – общая влажность ТКО, размещаемых на полигоне (на этапе прибытия на полигон).

Количество ТКО, накопленных на полигоне, может быть определено по формуле:

$$
M^{\Sigma}_{\scriptscriptstyle\rm TKO}=\frac{(M^{\scriptscriptstyle\rm TOI}+M^{\scriptscriptstyle\rm TOI}.1,05^{\scriptscriptstyle\rm T}){\cdot}{\rm T}\cdot{\rm k}_2}{2}\;,\,\rm K\Gamma,
$$

где Mгод – среднегодовое количество ТКО, поступающих от населенного пункта, кг/год;

Т – общее время эксплуатации полигона, год.

Объемный расход биогаза, разгружаемого через скважины на полигоне:

$$
L_c = G_c / \rho_{6/r}, \text{тыс. м}^3 / \text{год},
$$

где р $_{6/r}$  – плотность биогаза, кг/м $^3\!$ .

Плотность биогаза может быть рассчитана по закону аддитивности:

$$
\rho_{6/r} = \frac{\sum_{i=1}^n C_i \cdot \rho_i}{100}, \ \kappa r/m^3,
$$

где  $C_i$  – содержание  $i$  –го компонента в биогазе, %;

 $\rho$  <sub>i</sub> – плотность i –го компонента биогаза, кг/м<sup>3</sup>.

Для расчета плотности биогаза могут быть использованы данные о

составе свалочного газа на ОРО, приведенные в табл. 3.5.

Таблица 3.5 – Ориентировочный состав газов на объектах размещения ТКО [39]

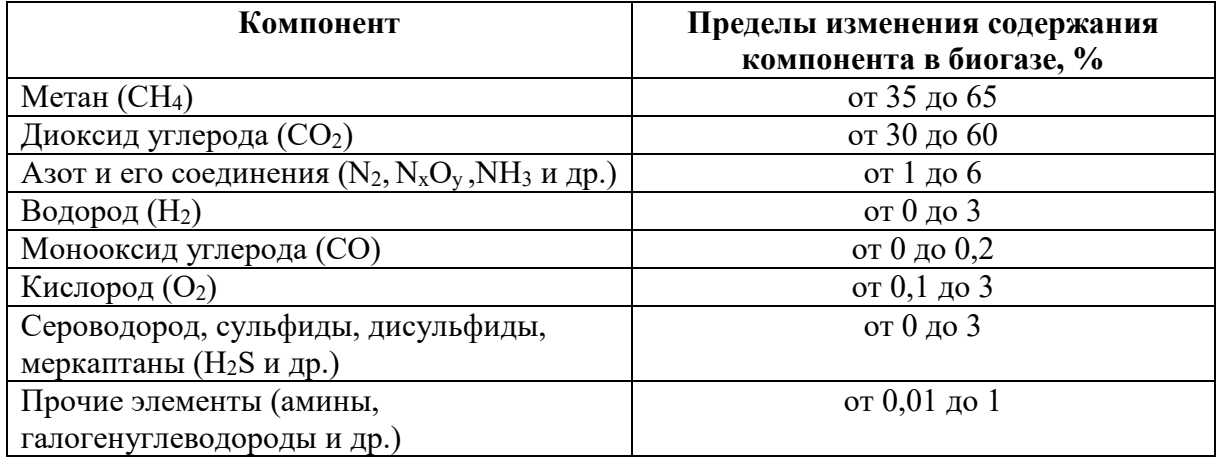

Среднегодовой объемный расход биогаза через одну скважину:

$$
L_{\text{eq}} = L_{\text{c}} / n_{\text{c}}, \text{ } \text{tuc. } \text{m}^3 / \text{ rod},
$$

где n<sub>c</sub> – количество скважин.

При расчете количества скважин необходимо руководствоваться размерами верхней площадки очереди складирования ТКО и количеством очередей, а также шагом скважины (см. табл. 3.3):

$$
n_c=n_{\scriptscriptstyle III} \cdot n_{\scriptscriptstyle \! \! \; \! \! \! 1} \cdot m,
$$

где n<sub>ш</sub> – количество скважин по ширине очереди;

nд – количество скважин по длине очереди;

m – количество очередей складирования ТКО.

Количества скважин по ширине и длине очереди рассчитываются по приведенным ниже формулам и округляются до целых значений в меньшую сторону:

$$
n_{\rm m} = (\rm{III}_B - a_c) / a_c;
$$
  

$$
n_{\rm m} = (\rm{II}_B - a_c) / a_c,
$$

где  $a_c$  – шаг скважины, м (рис. 3.4 и 3.6).

Низшая теплота сгорания биогаза может быть определена по уравнению:

$$
Q_{H}^{p}=35.8\cdot(1-x), M\lambda x/\kappa\Gamma,
$$

где *х* – объемное количество балласта в биогазе (доля негорючих компонентов).

#### **3.3. Практическое задание**

Рассчитать общий выход биогаза из тела полигона и разгрузку биогаза через скважины и поверхность. Определить объемный расход и низшую теплоту сгорания биогаза.

За исходные данные необходимо взять значения валовых нормативов накопления ТКО, полученные при выполнении первого практического задания из первой части учебного пособия ([9], подразд. 1.3) и результаты расчета полигона ТКО из подразд, 2.5 настоящего пособия.

При расчетах принимать:

Режим дегазации ОРО – активная принудительная.

Полигон имеет верхнее изолирующее покрытие.

Среднее арифметическое значение среднемесячных температур воздуха в теплый период года – 13,2 °C.

Продолжительность теплого периода года – 232 сут/год.

Средняя влажность отходов в теле полигона принимается с учетом применения систем дождевания.

Состав и плотность биогаза принимать по табл.3.6.

Таблица 3.6 – Состав и плотность компонентов свалочного газа

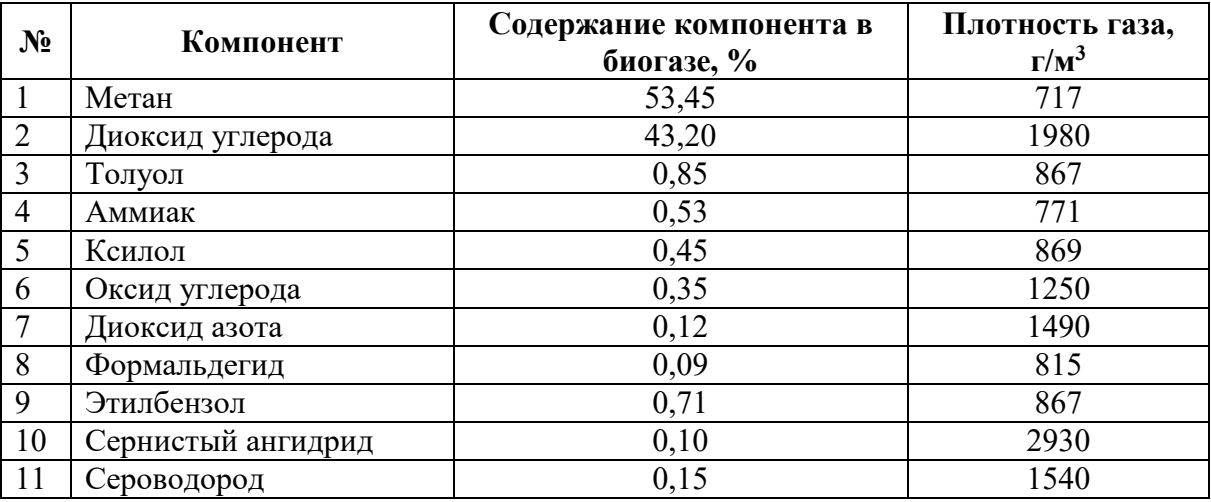

# **БИБЛИОГРАФИЧЕСКИЙ СПИСОК**

1. Global Waste to Grow by 70 Percent by 2050 Unless Urgent Action is Taken: World Bank Report // The World Bank : [сайт]. – 2021. – URL: [https://www.worldbank.org/en/news/press](https://www.worldbank.org/en/news/press-release/2018/09/20/)-release/2018/09/20/ (дата обращения: 22.01.2021). – Текст: электронный.

2. Постановлению Правительства РФ от 12.10.2020 № 1657 «Единые требованиям к объектам обработки, утилизации, обезвреживания, размещения твердых коммунальных отходов» // КонсультантПлюс : [сайт]. – 2021. – URL: [http://www.consultant.ru/document/cons\\_doc\\_LAW](http://www.consultant.ru/document/cons_doc_LAW%20_365180/) \_365180/ (дата обращения: 12.01.2021). – Текст: электронный.

3. Федеральный закон от 24.06.1998 г. № 89-ФЗ (с изм. и доп. от 07.04.2020) «Об отходах производства и потребления» КонсультантПлюс : [сайт]. – 2021. – URL: <http://www.consultant.ru/document/> cons\_doc\_LAW\_ 19109/ (дата обращения: 14.11.2020). – Текст: электронный.

4. ИТС 9-2015 «Утилизация и обезвреживание отходов термическими способами» // Бюро НДТ : [сайт]. – 2021. – URL: http://burondt.ru/index/itsndt.html (дата обращения: 20.01.2021). – Текст: электронный.

5. Национальный проект «Экология» // Национальные проекты России : [сайт]. – 2021. – URL: https://национальныепроекты.pф/projects/ekologiya (дата обращения: 12.11.2020). – Текст: электронный.

6. Тугов, А. Н. К вопросу о строительстве в Московской области заводов по сжиганию ТКО [Текст] / А. Н. Тугов, О. А. Смирнова // ТБО. – 2018. – №  $10. - C.8 - 12.$ 

7. Приказ Росприроднадзора от 22.05.2017 г. № 242 «Об утверждении Федерального классификационного каталога отходов» (с изм. и доп. от 02.11.2018) // КонсультантПлюс :  $[ca\text{m}r]$ . - 2020. - URL:

http://www.consultant.ru/document/cons\_doc\_LAW\_218071/ (дата обращения: 20.10.2020). – Текст: электронный.

8. Систер, В. Г. Твердые бытовые [отходы](http://student.gturp.spb.ru/mod/glossary/showentry.php?eid=11722&displayformat=dictionary) (сбор, транспорт и обезвреживание) [Текст] : справочник / В. Г. Систер, А. Н. Мирный, Л. С. Скворцов и др. – М.: АКХ им. К. Д. Памфилова, 2001 г. – 319 с.

9. Васильева, Е. А. Технология обращения с твердыми коммунальными отходами. Ч. 1. [Текст] : учебное пособие / Е. А. Васильева, А. В. Левин. – СПб.: ВШТЭ СПбГУПТД, 2019. – 61 с.

10.Щеблыкина, Т. П. Эколого-гигиенические аспекты утилизации золошлаковых отходов от сжигания ТКО [Текст] / Т. П. Щеблыкина, Г. Н. Фрейберг, М. Н. Горбовец, В. А. Марьев // ТБО. – 2017. – № 8. – С. 22–27.

11.Предельно допустимые концентрации (ПДК) и ориентировочнодопустимые концентрации (ОДК) химических веществ в почве [Текст]: Гигиенические нормативы ГН 2.1.7.2041-06, ГН 2.1.7.2042-06: утв. главным государственным санитарным врачом РФ 23.01.2006. – М.: Федеральный центр гигиены и эпидемиологии Роспотребнадзора, 2006. – 15 с.

12.Кулиш, О. Н. Сокращение загрязнения атмосферы оксидами азота при сжигании топлива [Текст] / О. Н. Кулиш // Экология производства. – 2017.  $-$  No 9. – C. 44–51.

13.Марграф, Р. Европейский опыт очистки отходящих газов мусоросжигательных ТЭЦ [Текст] / Р. Марграф, А. Ю. Захаров // ТБО. –  $2019. - N_2 12. - C. 27-29.$ 

14.Распоряжение Правительства РФ от 13.03.2019 г. № 428-р «Об утверждении видов технических устройств, оборудования или их совокупности (установок) на объектах I категории, стационарные источники выбросов загрязняющих веществ которых подлежат оснащению автоматическими средствами измерения и учета показателей выбросов загрязняющих веществ и (или) сбросов загрязняющих веществ в государственный реестр объектов, оказывающих негативное воздействие на
окружающую среду» // Консорциум Кодекс : [сайт]. – 2020. – URL: http://docs.cntd.ru/document/553884112 (дата обращения: 28.10.2020). – Текст: электронный.

15.Белоусов, В. Н. Топливо и теория горения. Ч.I. Топливо [Текст]: учебное пособие / В. Н Белоусов, С. Н. Смородин, О. С. Смирнова. – СПб.: СПбГТУРП, 2011. – 84 с.

16.Соколов, Б. А. Котельные установки, работающие на твердом топливе [Текст]: учеб. пособие / Б. А. Соколов. – М.: Издательский центр «Академия», 2012. – 64 с.

17.Приказ Министерства природных ресурсов и экологии Российской Федерации от 30.09.2011 г. № 792 «Об утверждении Порядка ведения государственного кадастра отходов» // КонсультантПлюс : [сайт]. – 2020. – URL: [http://www.consultant.ru/document/cons\\_doc \\_LAW\\_121841/](http://www.consultant.ru/document/cons_doc%20_LAW_121841/) (дата обращения: 12.10.2020). – Текст: электронный.

18.Мень, М. А. Отчет о результатах экспертно-аналитического мероприятия «Анализ выполнения мероприятий, обеспечивающих экологическую безопасность Российской Федерации, в части ликвидации объектов накопленного вреда и формирования комплексной системы обращения с твердыми коммунальными отходами» [Текст] // Бюллетень Счетной палаты. – 2020 г. – № 9 (274). – С. 6–43

19.Постановление Главного государственного санитарного врача РФ от 28.01.2021 г. № 3 «Об утверждении санитарных правил и норм СанПиН 2.1.3684-21 «Санитарно-эпидемиологические требования к содержанию территорий городских и сельских поселений, к водным объектам, питьевой воде и питьевому водоснабжению, атмосферному воздуху, почвам, жилым помещениям, эксплуатации производственных, общественных помещений, организации и проведению санитарно-противоэпидемических (профилактических) мероприятий» // Консорциум Кодекс : [сайт]. – 2020. –

72

URL: http://docs.cntd.ru/document/573536177 (дата обращения: 22.02.2021). – Текст: электронный.

20.Полигоны для твердых коммунальных отходов. Проектирование, эксплуатация и рекультивация [Текст] : Свод правил СП 320.1325800.2017: введ. 18.05.2018. – М.: Стандартинформ, 2018. – 8 с.

21.Яковлев, В. А. Инновационные противофильтрационные материалы [Текст] / В. А. Яковлев // ТБО. – 2017. – № 4. – С. 32–35.

22.Тимонин, А. С. Инженерно-экологический справочник. Т. 3. [Текст] / А. С. Тимонин. – Калуга, Издательство Н. Бочкаревой, 2003 г. – 1024 с.

23.Приказ Министерства природных ресурсов и экологии Российской Федерации от 08.12.2020 г. № 1030 «Об утверждении Порядка проведения собственниками объектов размещения отходов, а также лицами, во владении или в пользовании которых находятся объекты размещения отходов, мониторинга состояния и загрязнения окружающей среды на территориях объектов размещения отходов и в пределах их воздействия на окружающую среду» // КонсультантПлюс : [сайт]. – 2021. – URL: http://www.consultant.ru/document/cons\_doc\_LAW\_372444/ (дата обращения: 12.01.2021).

24.Пластинина, А. Е. Ресурсы старых свалок [Текст] / А. Е. Пластинина, Ю. А. Попова // ТБО. – 2016. – № 2. – С. 22–28.

25.Landfill of waste. Council Directive 1999/31/EC of 26.04.1999 // Official Journal L 182, 16.07.1999. – P. 1–19.

26.Слюсарь, Н. Н. Вывод из эксплуатации старых свалок ТКО [Текст] / Н. Н. Слюсарь, В. Н. Коротаев // ТБО. – 2016. – №11. – С. 12–16.

27.Национальный стандарт Российской Федерации. ГОСТ Р 57446-2017. Наилучшие доступные технологии. Рекультивация нарушенных земель и земельных участков. Восстановление биологического разнообразия [Текст]: утв. 18.04.2017. – М.: Стандартинформ, 2019. – 22 с.

28.Вайсман, Я. И. Управление отходами. Полигонные технологии захоронения твердых бытовых отходов. Рекультивация и постэксплуатационное обслуживание полигона [Текст] : монография / Я. И. Вайсман [и др.]; под ред. Я. И. Вайсмана. – Пермь : Изд-во Перм. нац. исслед. Политехн.ун-та, 2012. – 244 с.

29.Инструкция по проектированию, эксплуатации и рекультивации полигонов для твердых бытовых отходов [Текст]. – М.: АКХ им. К. Д. Памфилова, 1996 г. – 51 с.

30.Итоги науки и техники: серия «Биотехнология». Т. 21. Биогаз – проблемы и решения [Текст]. – М.: ВИНИТИ, 1988. – 177 с.

31.Балакин, В. А. Оценка масштабов генерации биогаза на полигонах ТКО [Текст] / В. А. Балакин, Е. П. Труфманова, Ю. Ю. Старых // ТБО. –  $2017. - N_2 5. - C. 22 - 24.$ 

32.Вайсман, Я. И. Управление метаногенезом на полигонах твердых бытовых отходов [Текст] / Я. И. Вайсман, О. Я. Вайсман, С. В. Максимова. – Пермь: Книжный мир, 2003. – 229 с.

33.Васильева, Е. А. Альтернативные источники энергии [Текст] : учебное пособие / Е. А. Васильева. – СПб.: ВШТЭ СПбГУПТД 2018. – 43 с.

34.Landfill Gas Energy Project Development Handbook // US EPA. – U.S.:  $2017 - 15$  p.

35.Вострецов, С. П. Расчетное обоснование дегазации полигона ТКО [Текст] / С. П. Вострецов // ТБО. – 2018. – № 3. – С. 11–15

36.Лосюк, Ю. А. Очистка биогаза до товарного продукта [Текст] / Ю. А. Лосюк, Г. В. Орендаренко // Энергетика. Известия высших учебных заведений и энергетических объединений СНГ. – 2012. – № 4. – С. 70–74.

37.Николаев, И. П. Полигон ТКО: работа без пожаров [Текст] / И. П. Николаев // ТБО. – 2016. – № 11. – С. 36–39

38.Абрамов, Н. Ф. Методика расчета количественных характеристик выбросов загрязняющих веществ в атмосферу от полигонов твердых

бытовых и промышленных отходов / Абрамов Н. Ф., Санников Э. С., Русаков К. Б. [и др.]. – М.: НПП "ЭКОПРОМ"; АКХ им. К. Д. Памфилова; НИИ экологии человека и гигиены окружающей среды им. А. Н. Сысина; НИИ АТМОСФЕРА; НПП "ЛОГУС", 2004. – 12 с.

39.Seadi, T. Biogas Handbook / T. Seadi, D. Rutz, H. Prassl и др. // University of Southern Denmark Esbjerg, Niels Bohrs Vej 9–10, DK-6700 Esbjerg, Denmark: 2008. – 125 p.

#### **ОГЛАВЛЕНИЕ**

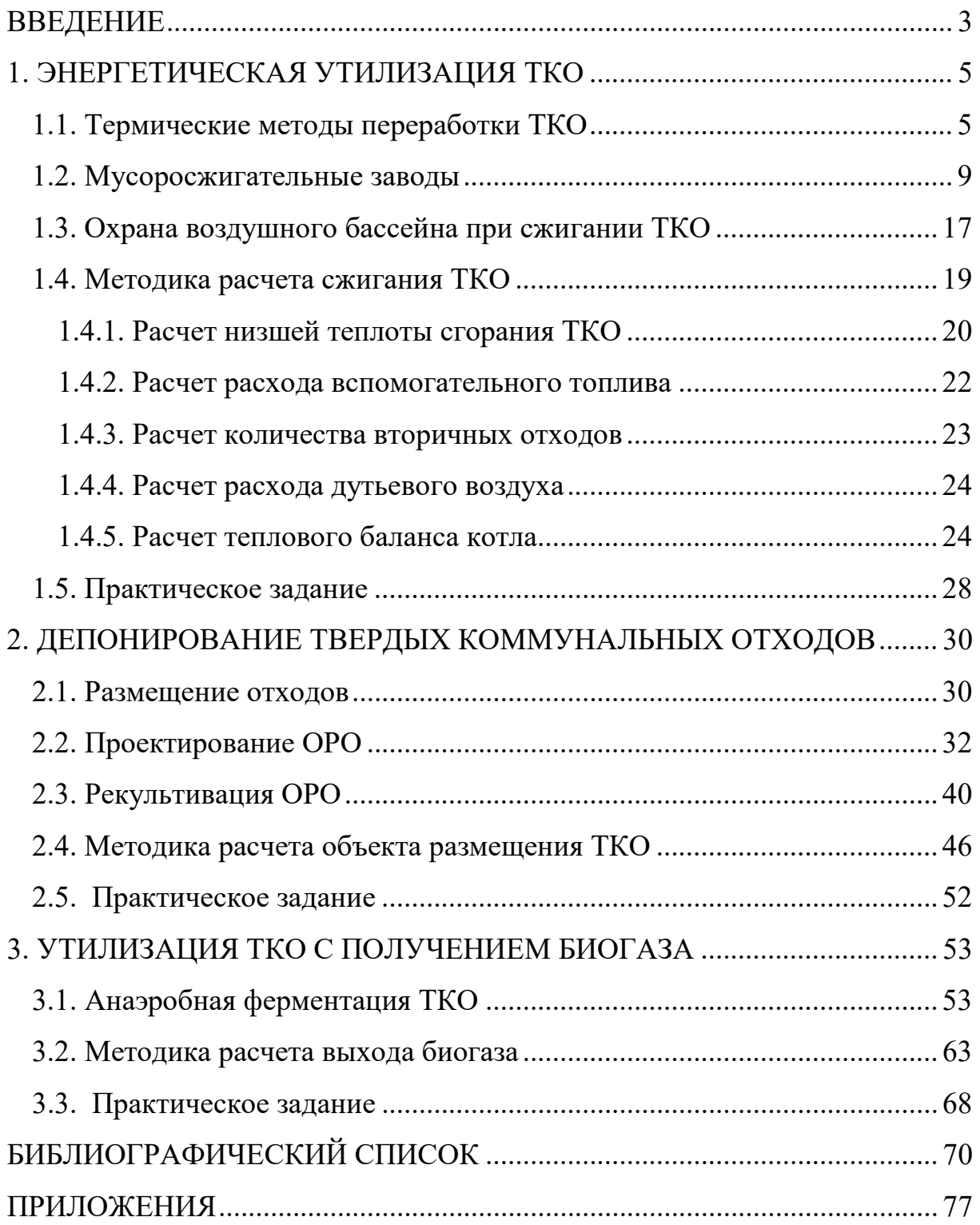

#### **ПРИЛОЖЕНИЯ**

## **Приложение 1**

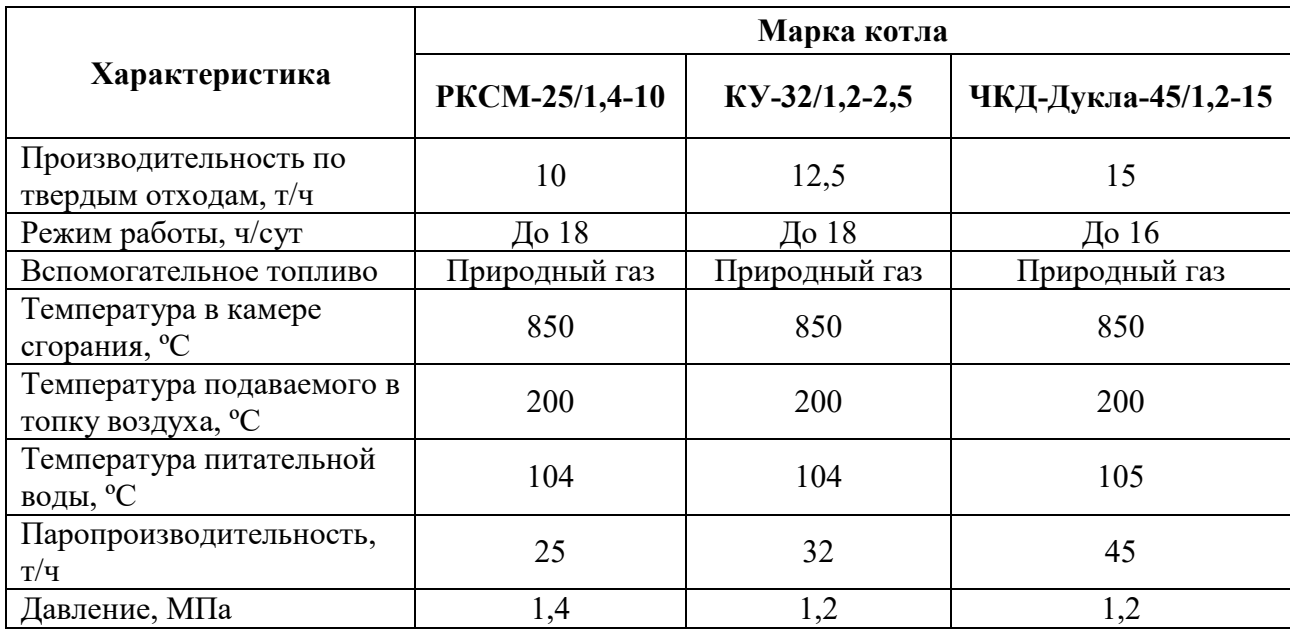

## <span id="page-77-0"></span>Характеристики некоторых котлов для сжигания отходов

## **Приложение 2**

## Удельная теплоемкость воздуха, газов и водяного пара

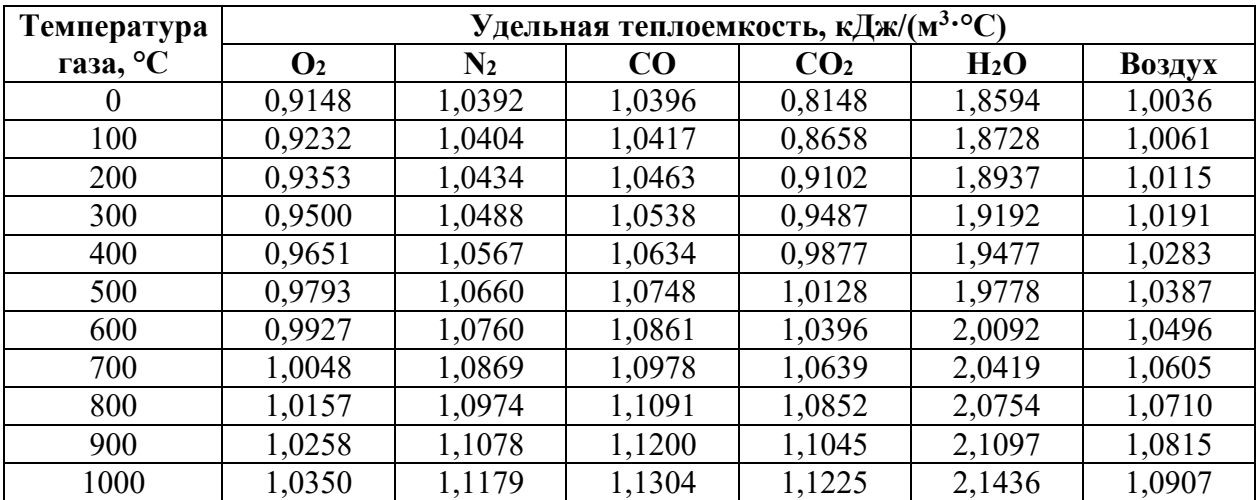

Учебное издание

#### **Васильева Елена Александровна**

# **Технология обращения с твердыми коммунальными отходами**

Редактор и корректор Н.П. Новикова Техн. редактор Л.Я. Титова Темплан 2021 г., поз.32

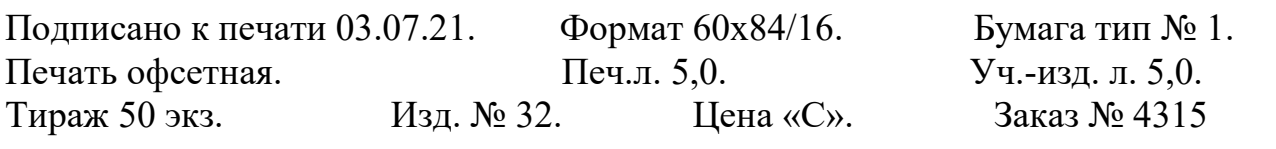

Ризограф Высшей школы технологии и энергетики СПбГУПТД, 198095, Санкт-Петербург, ул. Ивана Черных, 4.